**Iranian Journal of Mining Engineering (IJME)**

**Vol 18, No 59, 2023, pp 45[-68](#page-23-0)**

**DOI[: 10.22034/IJME.2023.557901.1928](https://doi.org/10.22034/IJME.2023.557901.1928) DOR: [20.1001.1.17357616.1402.18.59.4.7](https://dorl.net/dor/20.1001.1.17357616.1402.18.59.4.7)**

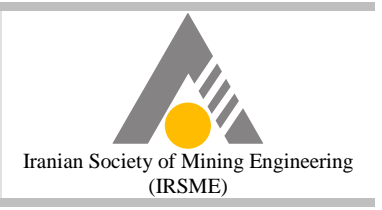

# **Visual Modeling of Mineral Potential Exploration Using Support Vector Machine**

**Mandana Tahmooresi<sup>1</sup>\* , Behnam Babaei<sup>2</sup> , Saeed Dehghan<sup>3</sup>**

1. PhD student in Mining Engineering-Mineral exploration, Mining department, Mahallat Branch, Islamic Azad University, Mahallat, Iran, Mandana\_tahmooresi@yahoo.com

2. Assistant Professor, Mining department, Mahallat Branch, Islamic Azad University, Mahallat, Iran, Dr.Behnam\_babaei@yahoo.com

3. Assistant Professor, Mining department, Mahallat Branch, Islamic Azad University, Mahallat, Iran, Dr.Saeed\_dehghan@yahoo.com

Recived: 2022/07/15 - Accepted: 2022/11/08

#### **Abstract**

With the advent of big data in geosciences, exploration studies have entered new dimensions. Big data means high-resolution image information. Since the data in geosciences have an enormous volume and variety, it is necessary to use big data analysis approaches in this field. This study investigates the application of support vector machines in machine vision in mineral potential exploration. In recent years, image classification has attracted much attention in machine vision, whose processes include pre-processing and segmentation, feature extraction, and related class identification. In this study, geological maps and remote sensing images are used to model the exploration of mineral potentials, Alexnet architecture is used to extract features automatically, and field information is used to learn the algorithm. In the next step, a support vector machine is used for modeling in order to identify structure factors in the occurrence probability of mineral potentials. Algorithms and evaluation indicators are programmed in MATLAB environment at each stage. The accuracy obtained using this method is 71% on the test data. According to the previous study conducted by the authors in identifying mineralization structures, the average accuracy of image data classification using convolutional neural network algorithms is 65%, the spectral angle mapper method in identifying alteration zones is 70%, and applying filters in identifying faults is 28%. As can be seen, the technique used in this research is highly accurate. Its advantages include reducing costs and speeding up the decision-making processes.

#### **Keywords**

Visual modeling, Mineral potential exploration, Support vector machine, Gonabad, Iran.

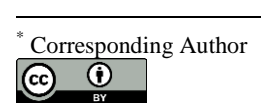

#### **1- Introduction**

This research investigates the efficiency of support vector machines (SVM) in machine vision. Considering that in the previous study [7], convolutional neural network (CNN) was used to detect geological structures, and also its integration with the continuous genetic algorithm on image data in Gonabad region, in this research, SVM for visual modeling is used and then compared the accuracies of these two methods in the field of machine learning.

Feature extraction is an essential step in image processing that presents the raw image in smaller dimensions to facilitate decision-making, such as pattern recognition and object identification [2].

Pattern recognition leads to the discovery of classes in a data set. Features represent the distinctive information retrieved from the data that helps to identify different classes. Classification can be expressed by differentiating the data into other classes to which the data belongs [4].

In most cases, CNN is used to extract useful image features automatically, and due to the positive performance of deep learning in image processing, it is used to analyze unstructured data such as image classification [8].

The SVM algorithm has been developed in Cortes and Vapnik's (1995) statistical theory framework. It has been successfully used in many applications, including time series forecasting (Fernandez, 1999), face recognition (Tefas et al., 1999), and biological data processing for medical diagnosis (Veropoulos et al., 1999). Their theoretical foundations and experimental success require more research on the characteristics and applications of this method [3].

Chen et al. (2020) pointed out that big data and artificial intelligence (AI) have provided opportunities for many applications in geological sciences. Nevertheless, the methods and objectives are still in the initial stages, scattered, and lacking an integrated theoretical and application framework [1].

#### **2- Methods**

Considering the importance of the region structure in the modeling of mineral exploration, this study investigates the performance of intelligent algorithms in identifying structures. The basis of this research is visual modeling and includes two stages: feature extraction and classification. The network's input is the pixel vectors of the images, and the network's output is the pixel vectors' label.

The architecture used for feature extraction in this study is AlexNet. AlexNet is a deep convolutional neural network that identifies and classifies color images. After applying several layers of convolution and pooling, the input pixel vector is converted into a feature vector, and thus, spectral information is extracted in the input pixel vector.

A support vector machine is used to classify and model the features extracted in this research. In other words, the goal is to use SVM in machine vision. SVM is one of the most powerful machine learning algorithms [5] that creates a decision boundary between two classes and is characterized by a particular subset of training data called support vectors. The advantage of SVM compared to the perceptron neural network is that it creates a unique decision boundary with the maximum margin, and the version using kernel functions is very effective in learning speed [6].

Considering the importance of identifying the alteration zones and tectonics of the region in exploration modeling, in this research, structure identification is studied using a support vector machine. For this purpose, the relevant algorithms in the MATLAB environment are programmed. To identify the alteration zones and the fault orientation in the region, Aster and Landsat 8 (OLI) data are used, respectively. Neural network learning is done using data related to field studies. At first, the images are segmented into blocks with the same size in each classification, which is programmed in MATLAB to do it.

#### **3- Findings and Argument**

Remote sensing is critical in geological studies; this technology can provide valuable information, including identifying alteration zones and lineaments.

Alterations occur due to the interactions and effects of magmatic fluids and hydrothermal solutions with the surrounding rocks, which cause geochemical, mineralogical, and texture changes. Alteration zones can be related to economic mineralization, so identification of alteration zones is essential.

Field evidence and analysis results of mineralized samples in the Gonabad region show that the most critical alteration zones in the region are phyllic, propylitic, argillic, siliceous, and iron oxide alteration. The index minerals of the phyllic alteration zone are illite, muscovite and sericite, propylitic alteration, chlorite, epidote and calcite and argillic alteration, alunite, kaolinite and montmorillonite.

Another essential structure to be investigated is fault zones. The results of geochemical investigations in the region show that mineralization has occurred as a result of infiltration of magmatic fluids into fractures and along dykes.

This research uses a support vector machine to identify alteration zones on Aster data. Aster is a sensor system with a unique combination of comprehensive spectral coverage and high spatial resolution. ASTER provides high-resolution images in 14 spectral bands from the visible to the thermal infrared (TIR) regions of the electromagnetic spectrum. As mentioned above, the algorithm was trained using field study results. Finally, the accuracy of this method is compared with other traditional and neural network methods used to identify alteration zones in the region.

Also, due to the high spatial resolution in the panchromatic band, tectonic studies are performed using Landsat (8) images. This research uses the SVM on the Landsat (8) data to recognize fault orientations. The data from the field studies that led to the preparation of the geological maps with the scale of 1.250000 and 1.100000 Geological Survey and Mineral Exploration of Iran is used to learn the algorithm.

#### **4- Conclusions**

Traditional classification approaches are weakly focused on image classification due to the large dimensions of the feature space. This study shows that the support vector machine algorithm can be well generalized on image classification problems. The results of the studies show that the average accuracy of image data classification using convolutional neural networks and support vector machine algorithms is 65% and 71%, respectively.

In comparison, in machine learning algorithms in visual modeling, especially in cases where human error is possible, projects have time and cost limitations. On the other hand, the studied area is located in inaccessible areas. The field study is not possible, but it can have high accuracy for modeling mineral potential exploration.

#### **References**

- 1. Chen, Lirong; Wang, Liang; Miao, Jinli; Gao, Huan; Zhang, Yue; Yao, Yao; Bai, Ming; Mei, Lisi; and He, Jing; (2020); "*Review of the Application of Big Data and Artificial Intelligence in Geology*." Journal of Physics: Conference Series. See also URL https://doi.org/ 10.1088/1742- 6596/1684/1 /012007.
- 2. Elnemr, Heba Ahmed; Zayed, Nourhan Mohamed; and Fakhreldein, Mahmoud Abdelmoneim; (2015); "*Handbook of research on emerging perspectives in intelligent pattern recognition, analysis, and image processing, feature extraction techniques: Fundamental concepts and survey*." See also URL https://doi.org/10.4018/978-1-4666-8654-0.
- 3. Evgeniou, Theodoros; and Pontil, Massimiliano; (2001); "*Workshop on support vector*

*machines: Theory and applications. Center for Biological and Computational Learning, and Artificial Intelligence Laboratory*". See also URL https://doi.org/ 10.1007/3-540-44673-7\_12.

- 4. Ladwani, Vandana M.; (2017); "*Support vector machines and applications*." See also URL: https://doi.org/ 10.4018/978-1-5225-2498-4.ch012.
- 5. Osuna, Edgar; Freund, Robert; Girosi, Federico; (1997); "*Training support vector machines: an application to face detection*." Computer society conference on computer vision and pattern recognition, See URL http://dx.doi.org/10.1109/ CVPR.1997. 609310.
- 6. Sahbi, Hichem; and Geman, Donald; (2006); "*A Hierarchy of Support Vector Machines for Pattern Detection*." Journal of Machine Learning Research, 7 (2006): 2087-2123.
- 7. Tahmooresi, Mandana; Babaei, Behnam; and Dehghan, Saeed; (2022); "Mineral exploration modeling by convolutional neural network and continuous genetic algorithm: a case study in Khorasan Razavi, Iran." Arabian Journal of Geosciences See URL https:// doi .org /10.1007/s12517-022-10889-7.
- 8. You, Changhui; Zheng, Hong; Guo, Zhongyuanv Wang, Tianyu; and Wu, Xiongbin; (2021); "*Multiscale content-independent feature fusion network for source camera identification*." Appl. Sci. 11(6752): 1-13.

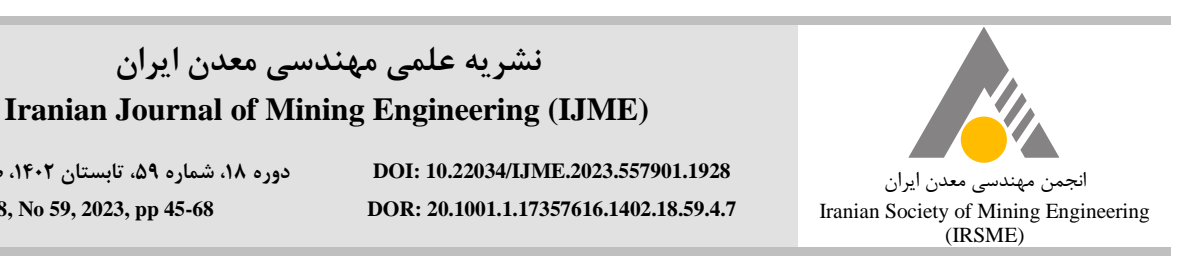

**دوره،18شماره،59تابستان ،1402صفحه45 تا[68](#page-23-0) Vol 18, No 59, 2023, pp 45[-68](#page-23-0)**

**مقالهپژوهشی**

<mark>نشریه علمی مهندسی معدن ایران</mark>

# مدل $\bm{u}$ ازی تصویری اکتشاف پتانسیلهای معدنی با استفاده از ماشین بردار پشتیبان

ماندانا طهمور ثی<sup>'\*</sup>، بهنام بابایی <sup>۲</sup>، سعید دهقان <sup>۳</sup>

.1 دانشجوی دکترای مهندسی معدن-اکتشاف مواد معدنی، گروه معدن، دانشگاه آزاد اسالمی واحد محالت، com.yahoo@tahmooresi\_mandana .2 استادیار، گروه معدن، دانشگاه آزاد اسالمی واحد محالت، com.yahoo@babaei\_behnam.dr. .3 استادیار، گروه معدن، دانشگاه آزاد اسالمی واحد محالت، com.yahoo@dehghan\_saeed.dr

 $(1401 + 1/1 \cdot 1/1 \cdot 1/1 - 2/2) = 1601 - 1/16$  - بذیرش: ۱۴۰۱/۱۰/29

#### **چکیده**

با ظهور دادههای بزرگ در علوم زمین، مطالعات اکتشافی وارد ابعاد جدیدی شده است. منظور از دادههای بزرگ اطلاعات تصویری با وضوح بالا است. از آنجا که این دادهها در علوم زمین حجم و تنوع بسیار زیادی دارند، استفاده از رویکردهای تجزیه و تحلیل دادههای بزرگ در این **حوزه ضروری است. در این مطالعه کاربرد ماشین بردار پشتیبان در بینایی ماشین در حوزه اکتشاف پتانسیلهای معدنی مورد بررسی قرار میگیرد. در سالهای اخیر طبقهبندی تصاویر توجه زیادی را در بینایی ماشین بهخود معطوف کرده است که فرآیند آن شامل پیشپردازش و قطعهبندی، استخراج ویژگی و شناسایی کالسمربوط است. دراینمطالعهبرایمدلسازیاکتشافپتانسیلهایمعدنیازنقشههایزمینشناسی** و تصاویر دورسنجی و از معماری الکسiت برای استخراج خودکار ویژگیها استفاده شده و برای یادگیری الگوریتم، اطلاعات میدانی بهکار گرفته میشود. در گام بعد برای مدلسازی بهمنظور شناسایی عوامل ساختاری در احتمال وقوع پتانسیلهای معدنی، از ماشین بردار پشتیبان استفاده میشود. الگوریتمها و شاخصهای ارزیابی در هر مرحله در محیط متلب برنامهنویسی میشود. میزان دقت بدست آمده با استفاده از این روش، **روی دادههای آزمایشی 71 است. با توجه به مطالعه قبلی انجام شده توسط نویسندگان در شناسایی ساختارهای کانیزایی، متوسط دقت** طبقهبندی دادههای تصویری با استفاده از الگوریتمهای شبکه عصبی کانولوشن ۶۵ درصد، روش نقشهبردار زاویه طیفی در شناسایی زونهای **آلتراسیون70 درصدواعمالفیلترهادرشناساییگسلها28 درصداست.روشمورداستفادهدراینتحقیقدقتباالییداردوازمزایایآن** می توان به کاهش هزینهها و افزایش سرعت در فرآیند تصمیمگیری اشاره کرد.

#### **کلمات کلیدی**

مدل سازی تصویری، اکتشاف پتانسیلهای معدنی، ماشینبردار پشتیبان، گناباد، ایران

\* نویسنده مسئول مکاتبات.

 $\odot$  $(c)$ 

1

#### **-1 مقدمه**

استخراج ویژگی فرآیندی است که تصویر خام را در ابعاد کمتر ارایه میکند تا اینکه در تصمیمگیریهایی همچون تشخیص الگو و شناسایی اشیا تسهیل شود. یافتن و استخراج ویژگیهای قابل اعتماد و متمایزکننده همواره یک گام مهم برای انجام پردازش تصویر است ]12[. ویژگیها به صورت تابعی از متغیرهای اصلی قابل اندازهگیری تعریف میشوند و تعیینکننده یک شیاند و برای طبقهبندی و یا تشخیص الگو مورد استفاده قرار میگیرند ]5[. روشهای زیادی برای استخراج ویژگیها استفاده میشود که مبتنی بر ویژگیهای هندسی، آماری، بافت و رنگ است ]27[. برای استخراج ویژگیهای هندسی نیاز به تصویری با قابلیت قطعهبندی و اعمال فیلترهای مورفولوژیکی برای حذف نویزها است که بتواند به طور مستقل برچسبگذاری و پردازش شود ]6 و 40[. در مورد استخراج ویژگیهای آماری، ویژگیهای مرتبه اول شاخصهای آماری مربوط به یک پیکسل است. هیستوگرام شدت روشنایی در این مرتبه قرار دارد ولی در مرتبه دوم، پیکسلهای همسایه نیز در نظر گرفته میشود ]19[. بافت، ویژگی است که برای تقسیم و طبقهبندی تصاویر استفاده میشود و اطالعاتی را در مورد چیدمان فضایی رنگها یا شدت روشنایی در تصویر ارایه میدهد. بافت یک الگوی تکراری از تغییرات محلی در شدت روشنایی تصویر است. چنانچه بر اساس ویژگیهای شدت پیکسل در تکسل باشد، تن و در صورتی که نشاندهنده ارتباط فضایی بین تکسلها باشد، ساختار گویند ]2 و 43[. رنگ متداولترین ویژگی است و به دلیل شهودی بودن آن در مقایسه با سایر ویژگیها و اطالعات، مهمتر و استخراج آن به سهولت انجام میشود.

در بیشتر موارد برای استخراج ویژگیهای مفید تصویر به 1 صورت خودکار، شبکه عصبی کانولوشن مورد استفاده قرار میگیرد و به دلیل عملکرد مثبت یادگیری عمیق در پردازش تصویر، از آن برای تجزیه و تحلیل دادههای بدون ساختار همچون طبقهبندی تصویر استفاده میشود ]44[.

کنگ و لی<sup>۲</sup> بیان کردند تصاویر آموزش شبکه عصب*ی* CNNتاثیر زیادی روی مدلسازی ذخیره معدنی میگذارد که مبین همبستگی فضایی و زمینآمار چندنقطهای است، برخالف واریوگرام در زمینآمار که به صورت ریاضی و دو نقطهای

تعریف میشود [۲۱]. ژنگ و همکاران<sup>۳</sup> از شبکه عصبی CNN برای باال بردن دقت عملکرد طبقهبندی تصاویر امواج لرزه استفاده کردند [۴۵]. چن و همکاران<sup>۴</sup> نشان دادند تفسیر خودکار ساختار سنگ دقت ارزیابی خطر زمینشناسی دهانه تونل را بهبود میبخشد همچنین عالوه بر ورود اطالعات انواع مختلف واحدهای سنگی منطقه، شرایط مختلف برجا )مانند دما، رطوبت و مراحل تشکیل( نیز باید به مدل آموزش داده شود ]7[.

تشخیص الگو منتج به کشف کالسها در یک مجموعه داده میشود. ویژگیها، اطالعات متمایز بازیابی شده از دادهها را نشان میدهند که به شناسایی کالسهای مختلف کمک میکند. طبقهبندی را میتوان به تمایز دادهها به کالسهای مختلف که دادهها به آنها تعلق دارد، بیان کرد ]24[.

الگوریتم ماشین بردار پشتیبان<sup>۵</sup> در چارچوب تئوری آماری کورتکس و وپنیک<sup>۶</sup> توسعه پیدا کرده و با موفقیت در بسیاری از کاربردها، از جمله پیشبینی سریهای زمانی (فرناندز<sup>۷</sup>)، شناسایی چهره (تفاس و همکاران<sup>۸</sup>) و پردازش دادههای بیولوژیکی برای تشخیص پزشکی (وروپولوس و همکاران<sup>۹</sup>) مورد استفاده قرار گرفته است. مبانی نظری و موفقیت تجربی آن موجب شد، تحقیقات بیشتری در مورد ویژگی و همچنین کاربردهای این روش به عمل آید ]14[.

در ادامه به برخی تحقیقات انجام شده در زمینه مدلسازی پتانسیلهای معدنی بهروش هوشمند اشاره میشود.

ان وایلا<sup>۰٬</sup> بیان کرد هوش مصنوعی به ویژه یادگیری ماشین فرصتهای اقتصادی سودمندی را در زمینه علوم زمین و فرآوری مواد معدنی فراهم میکند که میتوان به اکتشاف ذخایر معدنی با استفاده از شبکه عصبی CNN اشاره کرد که یکی از الگوریتمهای یادگیری عمیق است و از تصاویر به عنوان ورودی استفاده میکند، وی از CNN برای مدلسازی معکوس دادههای ژئوفیزیک با هدف شناسایی کانیسازی در مکانهای مختلف، خواه در مقیاس محلی و یا منطقهای، استفاده کرد ]30[. چن و همکاران به این موضوع اشاره کردند که هوش <sup>11</sup>

 $\overline{a}$ 

<sup>10</sup> Nwaila

-

 $1$  Convolutional neural network (CNN)

<sup>2</sup> Kang and Lee

<sup>&</sup>lt;sup>3</sup> Zhang et al.

 $4$  Chen, Jiayao (2021)

<sup>5</sup> Support Vector Machine (SVM)

<sup>&</sup>lt;sup>6</sup> Cortex and Vapnik

 $7$  Fernandez (1999)

<sup>&</sup>lt;sup>8</sup>Tefas et al. (1999) <sup>9</sup> Veropoulos et al. (1999)

 $11$  Chen, Lirong (2020)

پیشرفتهای اخیر در الگوریتمهای یادگیری ماشین به محققان این امکان را داده است تا از ظرفیت روشهای یادشده در برآورد ذخایر معدنی استفاده کنند. مدلهای یادگیری ماشین میتوانند چندین پارامتر زمینشناسی را در خود جای دهند و روابط غیرخطی پیچیده بین آنها را تقریب بزنند و عملکرد برتری نسبت به روشهای معمولی نشان دهند ]11[. ناتوانی و 3 همکاران در زمینه اکتشاف ژئوشیمیایی و متالوژنی کمان ماگمایی و شناسایی سازندهای ذخیره مس پورفیری با در نظر گرفتن مجموع دادههای مربوط به سنگهای دربرگیرنده از روشهای یادگیری ماشین استفاده کردند، آنها هدف از این مطالعه را امکان استفاده از روشهای یادشده برای تمایز نمونههای مرتبط با ذخایر مس پورفیری و نمونههایی که با کانیسازی منطقه مرتبط نیستند، بیان کردند که در نهایت منجر به اکتشاف مس پورفیری با دقت باال نسبت به روشهای آمار دو متغیره شد ]28[. طهمورثی و همکاران از SVM و تجمیع آن با الگوریتم ژنتیک پیوسته، CNN و زمینآمار )کریجینگ( برای مدلسازی عددی اکتشاف پتانسیلهای معدنی استفاده کردند، همچنین برای مدلسازی زونها و ساختارهای آنومالی روش CNN و تجمیع آن با الگوریتم ژنتیک پیوسته را به کار بردند. نتایج بدست آمده نشان میدهد روشهای یادگیری ماشین دقت باالیی دارد ]،36 ،37 38 و  $\eta$ 

در مورد نقاط قوت و ضعف روشهای CNN و SVM میتوان به موارد زیر اشاره کرد:

مزیت اصلی CNN این است که به طور خودکار فیلترها را روی سیگنالهای ورودی اعمال و ویژگیهای مهم را شناسایی میکند و ویژگیهای متمایز هر کالس را یاد میگیرد. از دیگر مزایای اصلی این روش توانایی جمع آوری و تولید داده از اطالعات قبلی است ]3[. از این روش بیشتر در پردازش تصویر استفاده میشود. رویکردهای سنتی طبقهبندی تصویر بر اساس ویژگیهای مهندسی و بهطور دستی و فرآیند آن پیچیده، زمانبر و پرهزینه است. هر زمان که مساله یا مجموعه دادهها تغییر کند، فرآیند نیز تغییر میکند و به دانش متخصصان بستگی دارد و قابلیت تعمیم ندارد. ولی درCNN نیازی به مهندسی ویژگی نیست و ویژگیهای مهم بهطور خودکار از طریق فرآیند آموزش استخراج میشود ]20[. نقطه ضعف اصلی CNN باال بودن زمان مورد نیاز برای یادگیری مجموعه دادههای بزرگ است. از دیگر مزایای CNN استفاده از

l

-

مصنوعی راهکار بسیاری از مسایل در علوم زمینشناسی به ویژه در مورد دادههای بزرگ است. با این وجود، روشها و اهداف مبتنی بر هوش مصنوعی هنوز در مراحل ابتدایی و فاقد چارچوب نظری و کاربردی یکپارچه است]8[. رحیمی و همکاران تعداد مکانهای فاقد ذخیره را برای یادگیری ماشین یک موضوع چالشبرانگیز بیان کردند که بر کارایی الگوریتمهای نظارت شده در مدلسازی اکتشاف مواد معدنی تاثیر میگذارد. برای این منظور تاثیر تعداد مناطق دارای ذخیره و فاقد آن را بر اثربخشی مدلهای اکتشافی مورد بررسی قرار دادند ]32[. شیرمارد و همکاران <sup>۱</sup> بیان کردند کاهش ذخایر معدنی جدید کشف شده و افزایش تقاضا برای مواد معدنی مختلف در سالهای اخیر، زمینشناسان اکتشافی را بر آن داشته است تا به دنبال روشهای کارآمدتر و نوآورانهتر برای پردازش انواع دادههای مختلف در هر یک از مراحل اکتشاف پتانسیلهای معدنی باشند. آنها تاکید کردند که در هر تحقیق به عنوان گام اول، باید ویژگیهای مختلف زمینشناسی منطقه مورد مطالعه از جمله واحدهای سنگی، زمینشناسی، انواع دگرسانی، ساختارها و کانیهای شاخص، برای کمک به هدفگذاری و تصمیمگیری در مورد ذخایر معدنی جمعآوری شود. از جمله اطالعات مورد استفاده دادههای سنجش از دور است، افزایش سریع حجم دادهها از سکوهای مختلف، زمینشناسان را ملزم به توسعه روشهای پیشرفته، نوآورانه و قوی پردازش دادهها کرده است. یکی از این روشها، یادگیری ماشین است که میتواند به پردازش طیف گستردهای از مجموعه دادههای سنجش از دور کمک کند. با توجه به اینکه طیف مواد معدنی منحصر به فرد است، این امر منجر به ایجاد روشهای مختلفی برای تطبیق طیفهای پیکسل تصویر با طیفهای کتابخانهای و میدانی و تفکیک طیفهای پیکسلی مخلوط به طیفهای عضو نهایی خالص شده است. به عنوان مثال، وجود مواد معدنی همچون کانیهای رسی (مانند کائولینیت و ایلیت)، کانیهای سولفاتی (مانند آلونیت)، کانیهای کربناته (مانند کلسیت و دولومیت)، اکسیدهای آهن (مانند هماتیت و گوتیت) و سیلیس )کوارتز( معرف رخسارههای دگرسانی )پروپیلیتی، آرژیلیک و نظایر آن) بوده است و شاخصهای کلیدی نهشتههای اپیترمال و پورفیریاند [۳۵]. داماکور دیوپی و آریا<sup>۲</sup> بیان کردند برآورد ذخایر معدنی شامل تعیین عیار و تناژ یک کانسار معدنی با استفاده از روشهای مختلفی انجام میشود. روشهای تخمین مرسوم شامل تکنیکهای هندسی و زمینآماریاند. با این حال،

<sup>&</sup>lt;sup>1</sup> Shirmard et al.

<sup>2</sup> Dumakor-Dupey and Arya

<sup>&</sup>lt;sup>3</sup> Nathwani et al.

روشهای افزایش دادهها است ولی برچسبگذاری مناسب دادهها باید توسط متخصصان انجام شود. در بسیاری از کارهای تحقیقاتی با معماری CNN، یادگیری انتقالی بهکار گرفته میشود به طوری که از دانش موجود مدلهای از پیش آموزش دیده شده برای باالبردن کارایی یادگیری استفاده میشود. هنگامی که به دلیل داشتن مجموعه دادههای آموزشی کوچک یا پیچیده امکان آموزش شبکه از ابتدا وجود نداشته باشد با استفاده از وزنهای مدل از پیش آموزش داده شده، مقداردهی اولیه انجام میشود. شبکههای عصبی کانولوشن از پیش آموزش دیده شده، مدلهاییاند که قبال بر روی مجموعه دادهها با تعداد کالسهای متفاوت آموزش دیدهاند. سپس این مدلها بر مجموعه دادههای مورد مطالعه تطبیق داده میشوند ]20[.

عدم توانایی در ایجاد زاوایای دید متفاوت از تصاویر از نقاط ضعف طبقهبندیکنندههای SVM است. با این حال اجرای الیه اتصال کامل با چندین الیه پنهان میتواند بر این امر غلبه کند ]18[. از مزایای SVM میتوان به عملکرد خوب آن در صورت نداشتن اطالع در مورد دادهها، اشاره کرد. حتی در مورد دادههای بدون ساختار و نیمهساختار یافته مانند متن و تصاویر این روش به خوبی عمل میکنند. توابع کرنلی قدرت واقعی را به SVM میدهد. با یک تابع کرنل مناسب، میتوان مسایل پیچیده را حل کرد. این روش روی دادههایی با ابعاد باال نیز عملکرد خوبی دارد. مدلهای SVM در عمل تعمیم خوبی دارند و مشکل بیشبرازش در آن کمتر رخ میدهد. SVM در مقایسه با شبکههای عصبی ساده )ANN)، نتایج بهتری ارایه می دهند. از معایب SVM این است که انتخاب یک تابع کرنل مناسب، آسان نیست. زمان آموزش برای مجموعه دادههای 1 بزرگ طوالنی و تنظیم دقیق فراپارامترهای SVM نیز چندان آسان نیست ]1[.

در این تحقیق هدف بررسی کارایی ماشین بردار پشتیبان در بینایی ماشین است. با توجه به اینکه در تحقیق قبلی ]39[، برای تشخیص ساختارهای زمینشناسی از شبکه عصبی کانولوشن و نیز تجمیع آن با الگوریتم ژنتیک پیوسته بر روی دادههای تصویری در منطقه گناباد استفاده شده است، در این تحقیق ماشین بردار پشتیبان برای مدلسازی تصویری اکتشافی بهکار گرفته میشود تا دقت این دو روش در حوزه یادگیری ماشین مورد مقایسه قرار گیرد.

# **-2 موادوروشها**

## **-1-2 موقعیتجغرافیاییوزمینشناسیمنطقهموردمطالعه**

با توجه به امکان گردآوری دادههای زمینشناسی و دورسنجی در منطقه گناباد واقع در استان خراسانرضوی، الگوریتم مدلسازی تصویری اکتشاف پتانسیلهای معدنی با استفاده از ماشینبردار پشتیبان در این منطقه مورد بررسی قرار میگیرد. این منطقه شامل دو زون به نامهای هاللی با مساحت 504 کیلومترمربع در شمالغرب و آهنی با مساحت 491 کیلومترمربع در جنوبشرق )شکل 1( است. منطقه مورد بررسی دارای واحدهای سنگی با سن پالئوزوئیک، مزوزوئیک و سنوزوئیک است، واحدهای آذرین درونی و بیرونی که عمدتا در دوران سنوزوئیک تشکیل شده است حاصل از فوران ماگمایی با ترکیب مافیک، حدواسط و یا اسیدی است که منجر به ایجاد زونهای دگرسانی در منطقه شده است. دگرسانیهای فیلیک، پروپیلیتیک، آرژیلیک، سیلیسی و آهنی آلتراسیونهای غالب در منطقهاند. با توجه به ارتباط زونهای دگرسانی و کانیزایی، شناسایی زونهای دگرسانی همواره نظر زمینشناسان را به خود جلب کرده است. سازند شمشک )ژوراسیک پیشین( در زون آهنی، بیشترین گسترش را در منطقه دارد. سازند شمشک در منطقه از سه عضو آتشفشانی، تودههای شیلی، ماسهسنگ، سنگآهک و شیل سیاه و سنگهای دگرگونی شامل کوارتزیت، اسلیت و فیلیت تشکیل شده است. طبق مستندات موجود واحدهای رسوبی سازند شمشک در محیط کم ژرفای دریایی نهشته شده است، علت وجود سنگهای دگرگونی را میتوان به دلیل وجود دایکها و گسلهای متعدد در منطقه و نفوذ سیاالت ماگمایی به داخل شکستگیها بیان کرد که در برخی محلها باعث ایجاد دگرسانی و کانیسازی شده است.

# **-2-2 معرفیروش**

با توجه به اهمیت ساختار منطقه در مدلسازی اکتشاف پتانسیلهای معدنی در این مطالعه عملکرد الگوریتمهای هوشمند در شناسایی ساختارها مورد بررسی قرار میگیرد. مبنای این تحقیق مدلسازی تصویری و شامل دو مرحله استخراج ویژگی و طبقهبندی است. ورودی شبکه بردارهای پیکسلی تصاویر و خروجی سیستم برچسب بردارهای پیکسلی است.

<sup>&</sup>lt;u>.</u> <sup>1</sup> Hyperparameters

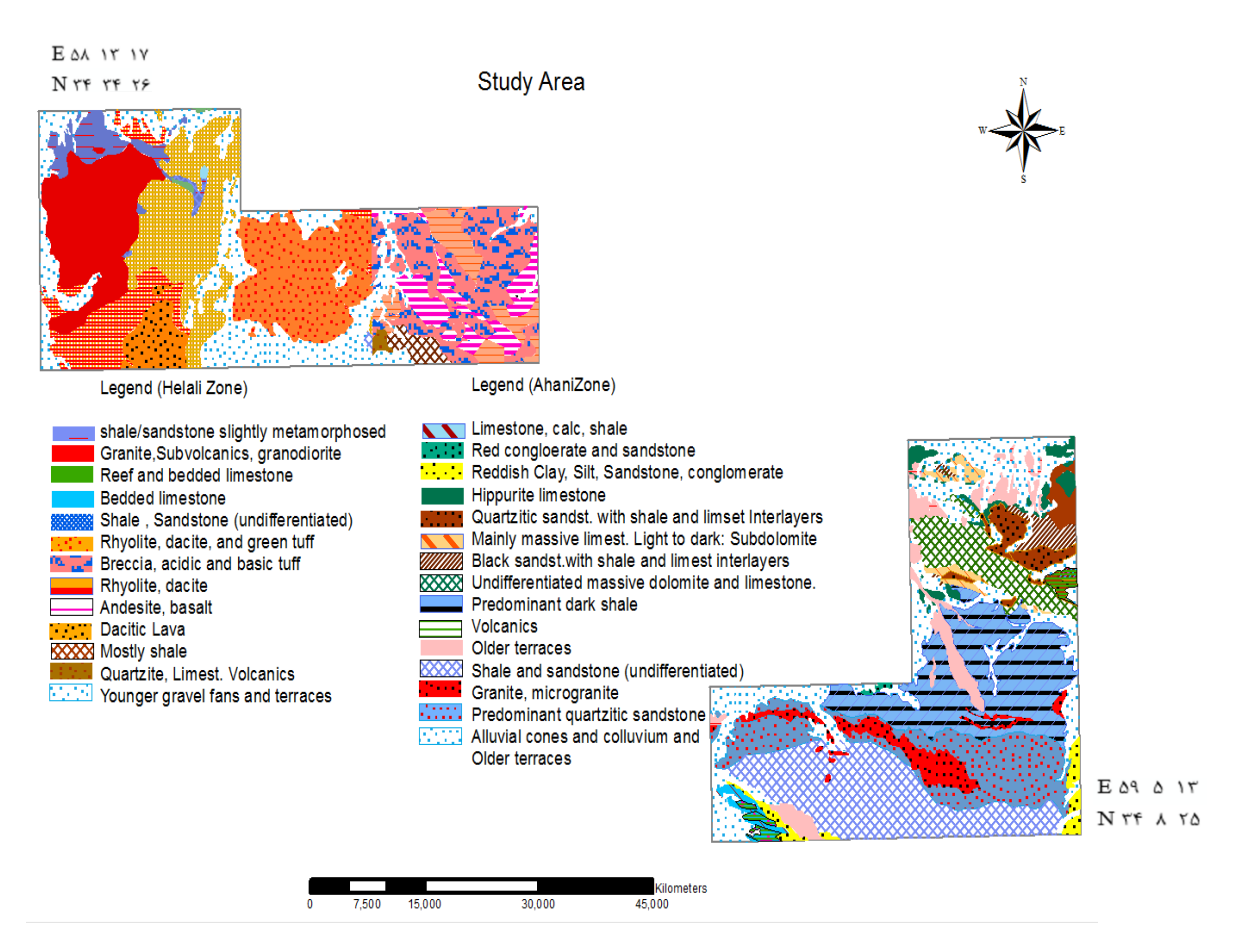

**شکل-1 نقشه زمینشناسیمنطقه موردمطالعه**

معماری مورد استفاده برای استخراج ویژگی در این مطالعه الکسنت است. الکسنت یک شبکه عصبی کانولوشن عمیق است که برای شناسایی و طبقهبندی تصاویر رنگی طراحی شده است. بردار پیکسل ورودی بعد از اعمال چندین الیه کانولوشن و ادغام به بردار ویژگی تبدیل و بدینترتیب اطالعات طیفی در بردار پیکسل ورودی استخراج میشود. اصول کلی این معماری به شرح زیر است ]9[:

1 الکس کریژوسکی و همکاران مدل CNN عمیقتر و وسیعتری را در مقایسه با لینت پیشنهاد دادند که معماری پیچیدهتری داشت. از معماری الکسنت با توجه به استفاده از  $\text{ReLU}$ ، تابع فعال $\text{ReLU}$ ، روش منظم $\text{GPU}$ ، تابع فعال $\text{GPU}$ نرونی و افزایش دادهها، نتایج موفقیتآمیزی بدست آمد. قدرت CNN بستگی به وزنهای مناسب شبکه دارد که به وسیله الگوریتم پس|نتشار خطا یادگیری می شوند. مدل های از پیش آموزش دیده شده همچون لینت و الکسنت قبال روی مجموعه دادههای (عظیم) آموزش دیدهاند و وزنها و بایاس های اولیه خود را به همراه دارند.

3 فرآیند CNN شامل الیههای کانولوشن و ادغام است و با انباشت چندین الیه کانولوشن و ادغام، معماری عمیق ساخته میشود. ابتدا لایه کانولوشن معرفی میشود. مقدار نرون  $v_{ij}^{\chi}$  در  $\mathsf{Y}$  موقعیت x از نقشه ویژگی  $\mathsf{j}_{\text{th}}$  در لایه  $\mathsf{i}_{\text{th}}$  طبق رابطه ١ و است:

$$
v_{ij}^x = g(b_{ij} + \sum_m \sum_{p=0}^{P_i - 1} w_{ijm}^p v_{(i-1)m}^{x+p})
$$
 (1)

$$
g(x) = \tanh(x) = \frac{e^x - e^{-x}}{e^x - e^{-x}}
$$
 (7)

که در آن: m: نقشه ویژگی در الیه قبلی th(-1i )را متصل شده به نقشه ویژگی جاری نشان میدهد.  $\rm m_{th}$  وزن موقعیت p در نقشه ویژگی  $\rm w_{ijm}^p$ : عرض کرنل  $i_{th}$  : بایاس نقشه ویژگی  $j_{th}$  در لایه:

هر الیه ادغام به الیه کانولوشن قبل مربوط میشود. نورون در الیه ادغام بخشی از الیه کانولوشن را ترکیب میکند. متداولترین عملیات، ادغام بیشینه است که به صورت رابطه 3 تعریف میشود:

l

-

 $<sup>1</sup>$  Alexnet Krizhevsky</sup>

<sup>2</sup> Rectified linear units

<sup>&</sup>lt;sup>3</sup> Pooling

$$
a_j = max_{N \times 1}(a_i^{n \times 1}u(n, 1))
$$
 (Y)

که در آن  $u(n,1)$  یک تابع پنجرهای به بخشی از یک لایه a<sup>j</sup> مقدار بیشینه در این همسایگی است. تمام کانولوشن و الیهها شامل الیههای کانولوشن و ادغام با استفاده از الگوریتم پس انتشار خطا آموزش داده میشوند.

شبکه عصبی CNN دو بعدی با تعمیم رابطه 1 بدست میآید، مقدار نورون  $\rm v_{ij}^{\rm xy}$  در موقعیت (x,y) نقشه ویژگی j ام در الیه i ام بهصورت رابطه 4 است:

 $v_{ij}^{xy} = g(b_{ij} + \sum_m \sum_{p=0}^{P_i-1} \sum_{q=0}^{Q_i} w_{ijm}^{pq} v_{(i-1)m}^{(x+p)(y+q)})$  (†) که در آن:

m: نقشه ویژگی در الیه )-1i )ام متصل شده به نقشه ویژگی جاری j ام m : وزن موقعیت (p,q) متصل شده به نقشه ویژگی m $\mathfrak{m}_{\text{ijm}}$ و Q: ارتفاع و عرض کرنل کانولوشن مکانی  $\rm P_i$  $i_{th}$  بایاس نقشه ویژگی  $j_{th}$  در لایه: $b_{ij}$ 

ادغام به طریق مشابه قبل انجام میشود ]9[. الکسنت روی یک میلیون تصویر رنگی با 1000 طبقه آموزش داده شده و از 5 الیه کانولوشن و 3 الیه اتصال کامل تشکیل شده است. در یک لایه کانولوشن چندین کرنل کانولوشن (فیلترها) هم اندازه وجود دارد که ویژگیهای خوب را در یک تصویر استخراج میکند. برای مثال اولین الیه کانولوشن الکسنت تصویری با اندازه 3×227×227 را به عنوان ورودی دریافت میکند سپس با استفاده از 96 کرنل 11×11 با مقدار گام 4 و مقدار الیهگذاری برابر 2 عملیات کانولوشن را روی عکس ورودی انجام میدهد. خروجی این الیه 96 نقشه ویژگی به اندازه 55×55 است که به یک تابع فعالساز واحد یکسو شده خطی (رلو) وارد و به لایه بعدی منتقل میشود. این لایه ۳۴۹۴۴ پارامتر یادگیری را دربردارد. عرض و ارتفاع کرنلها همواره یکسان و عمق همان تعداد کانالها است. دو الیه اول کانولوشن با الیههای ادغام بیشینه دنبال میشود و الیههای سوم، چهارم و پنجم کانولوشن به طور مستقیم به هم متصل میشوند که به ترتیب ،384 384 و 256 نقشه ویژگی دارند. پنجمین الیه کانولوشن به یک الیه ادغام بیشینه متصل و خروجی آن به دو الیه اتصال کامل وارد میشود. الیه دوم اتصال کامل به یک الیه طبقهبندی سافتمکس با 1000 برچسب متصل میشود. تابع غیرخطی رلو پس از کلیه الیههای کانولوشن و اتصال کامل مورد استفاده قرار میگیرد ]23[.

ویژگی مهم الکسنت استفاده از تابع رلو است ]4[. تابع

فعالساز غیرخطی تانژانت هیپربولیک یک روش معمول برای یادگیری شبکه عصبی است ولی الکسنت نشان داد که استفاده از تابع غیرخطی رلو )منحنی پیوسته شکل 2( موجب آموزش سریعتر CNN میشود. الکسنت میتواند کاهش نرخ خطای 25 درصد را شش مرتبه سریعتر از یک شبکه با استفاده از تانژانت هیپربولیک (منحنی نقطهای شکل ۲) تجربه کند [۲۲].

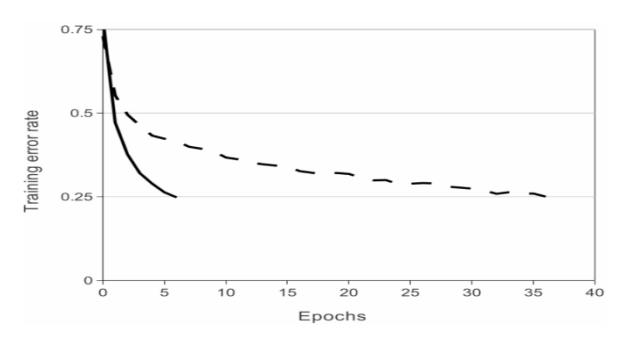

شکل **۲** – نمودار کاهش نرخ خطای یادگیری با استفاده از توابع رلو (منحنی پیوسته) و تانژانت هیپربولیک (منحنی نقطهای) [**۲۲**]

شکل 3 نشان میدهد در مقادیر خیلی باال یا خیلی پایین Z تابع تانژانت هیپربولیک اشباع و شیب تابع نزدیک به صفر میشود. درحالی که شیب تابع رلو در مقادیر باال و مثبت Z نزدیک به صفر نیست )شکل 4( که این امر به همگرایی سریعتر شبکه کمک میکند. برای مقادیر منفی Z شیب صفر است اما اکثر نورونهای یک شبکه عصبی معموال مقادیر مثبت دارند. به همین دلیل عملکرد تابع رلو بر تابع تانژانت هیپربولیک غالب میشود ]29[.

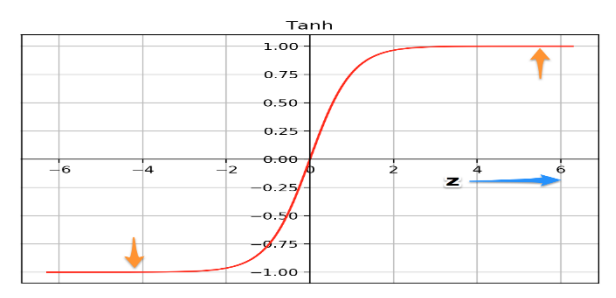

**شکل-3 تابعفعالسازتانژانتهیپربولیک]29[**

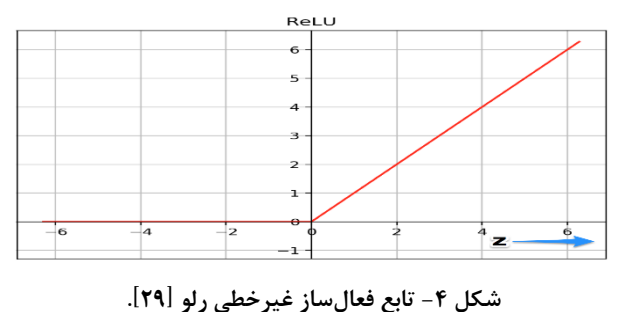

اگر عملکرد شبکه عصبی بر روی دادههای آموزشی خوب و

بر روی داده های جدید (آزمایشی) مناسب نباشد، به آن بیشبرازش گویند. در شبکه عصبی الکسنت برای کاهش بیشبرازش از روشهای افزایش داده مانند قرینهسازی، انتقال تصویر اصلی در جهتهای افقی و عمودی و بیروناندازی نرون معرفی شده توسط هینتون<sup>٬</sup> (۲۰۱۲)، استفاده شده است. در بروناندازی، یک نورون از شبکه خارج و بدینترتیب وارد فرآیند پسانتشار خطا نمیشود. بنابراین هر ورودی با معماری متفاوتی از شبکه عبور میکند که در نتیجه، پارامترهای وزنی بدست آمده اطمینان بیشتری دارند.

برای طبقهبندی و مدلسازی ویژگیهای استخرشاجشده در این تحقیق از ماشین بردار پشتیبان استفاده میشود. به عبارتی هدف کاربرد SVM در بینایی ماشین است. SVM یکی از قدرتمندترین الگوریتمهای یادگیری ماشین است ]31[ که مرز تصمیمگیری بین دو کالس را ایجاد میکند و با زیر مجموعه خاصی از دادههای آموزشی به نام بردارهای پشتیبان مشخص میشود. مزیت ماشین بردار پشتیبان نسبت به شبکه عصبی پرسپترون در این است که یک مرز تصمیم منحصر به فرد با حداکثر حاشیه ایجاد میکند و نسخه استفاده از توابع کرنل در سرعت یادگیری بسیار موثر است ]34[. رابطه جداکننده خطی را میتوان با تابع (x(sgn به صورت رابطه 5 نوشت]26[:

$$
f(x) = sgn(wx_i + b)
$$
 (2)

که در آن: w: بردار نرمال ابرصفحه تصمیمگیری دادههای نقطهای  $x_i$ 

فرض میشود همه دادهها حداقل فاصله 1 را از ابرصفحه دارند، بدینترتیب دو رابطه حدی برای مجموعه دادههای موزشی $\{(\mathrm{x_i}, \mathrm{y_i})\}$ تعریف میشود که در اینجا  $\mathrm{y_i}$  کلاس داده  $\mathrm{i}$ م بهصورت رابطههای 6 تا 8 است:

$$
y_i \in \{-1, +1\} \tag{8}
$$

$$
wx_i + b \ge +1 \tag{V}
$$

$$
wx_i + b \le -1 \tag{A}
$$

که معادل است با رابطه 9 است:

$$
y_i(wx_i + b) \ge 1
$$
 i=1,2,..., n (9)

برای حداکثر شدن حاشیه، رابطه بهینهسازی مقید تعریف میشود )رابطه 10(:

Min 
$$
\tau(w) = \frac{1}{2} ||w^2||
$$
  $y_i(wx_i + b) - 1 \ge 0$  (1)

برای حل این مساله سادهتر آن است که مساله به صورت دوگان مطرح و حل شود. برای بدست آوردن شکل دوگان مساله ضریب لاگرانژ مثبت  $\alpha_{\rm I} \geq \alpha$  در قیود ضرب شده و از تابع هدف کسر میشود، به رابطه 11 مساله اولیه گفته میشود:

 $(11)$ 

(, , ) = 1 2 ‖ <sup>2</sup>‖− ∑ =1 ((() +))− 1 برای داشتن پاسخ بهینه باید مشتق تابع نسبت به متغیرهای w و b برابر صفر قرار داده میشود )روابط 12 و 13(: 

$$
\frac{\partial}{\partial b}L(w, b, \alpha) = 0 \tag{17}
$$

$$
\frac{\partial}{\partial w}L(w, b, \alpha) = 0 \tag{17}
$$

با جایگذاری در رابطه ،11 رابطه دوگان مساله بهینهسازی بهشرح رابطههای 14 و 15 تعریف میشود:

$$
Max \sum_{i=1}^{l} \alpha_i - \frac{1}{2} \sum_{ij=1}^{l} \alpha_i \alpha_j y_i y_j (x_i x_j)
$$
 (15)

$$
\alpha_i \ge 0 \quad i=1,\dots, l \qquad \& \qquad \sum_{i=1}^l \alpha_i y_i = 0 \tag{10}
$$

ابرصفحه بهینه طبق رابطه 16 است:

$$
f(x) = sgn(\sum_{i=1}^{l} y_i \alpha_i(xx_i) + b)
$$
 (19)

دوگان مساله بهینهسازی در حالت حاشیه نرم به صورت روابط 17 و 18 تعریف میشود:

$$
Max \sum_{i=1}^{l} \alpha_i - \frac{1}{2} \sum_{ij=1}^{l} \alpha_i \alpha_j y_i y_j (x_i x_j)
$$
 (1V)

$$
0 \le \alpha_i \le C \qquad \& \qquad \sum_{i=1}^1 \alpha_i y_i = 0 \tag{14}
$$

C پارامتر جریمه یا هزینه است. متغیرهای دوگانه با حل مجموعه دادههای آموزشی بدست آورده میشوند، بعد از آن SVM برای طبقهبندی دادههای آزمایشی مورد استفاده قرار میگیرد. یک فرض مهم این است که دادهها دارای قابلیت جداسازی خطی باشند و اگر دادهها به صورت خطی قابل تفکیک نباشند، میتوان مساله را با استفاده از توابع کرنل مختلف حل کرد. توابع کرنل برای تبدیل دادههای ورودی به فضای ویژگی با ابعاد باالتر استفاده میشود. در این حالت به جای  $\mathrm{X}_\mathrm{i},\mathrm{X}_\mathrm{j}$  تابع کرنل  $\mathrm{K}(\mathrm{x}_\mathrm{i},\mathrm{x}_\mathrm{j})$  به کار برده میشود (رابطه ۱۹):  $f(x) = sgn(\sum_{i=1}^{l} y_i \alpha_i K(x_i, x) + b)$  (19)

توابع کرنل متداول، خطی، چندجملهای، تابع پایه شعاعی

<u>.</u>

<sup>&</sup>lt;sup>1</sup> Geoffrey Hinton

اند  $\text{(RBF)}$  که در این مطالعه از RBF استفاده شده $\text{(RBF)}$ است:

$$
k(x_i, x_j) = \exp\{-\gamma \|x_i - x_j\|^2\}, \quad \lambda > 0 \tag{5}
$$

: ضریب کرنل است.

از فراپارامترهای الگوریتم SVM، میتوان به C( محدودیت جعبهای یا پارامتر هزینه) و  $\gamma$  (گاما یا ضریب کرنل) اشاره کرد که قبل از یادگیری، مقداردهی اولیه میشوند، مقدار باالی محدودیت جعبهای مدل انعطافپذیرتری را با حاشیه کم ایجاد میکند. همچنین هرچه مقدار گاما کمتر باشد، انحنا مرز تصمیم پایین و منطقه تصمیم بسیار گسترده خواهد بود ]33[.

برای ارزیابی عملکرد مدلسازی شاخصهای زیر استفاده و در محیط متلب برنامهنویسی انجام میشود.

تشکیل ماتریس درهم ریختگی یکی از بهترین روشهای ارزیابی دقت مدلهای ایجاد شده برای انجام پیشبینی و دستهبندی به ویژه در مسایلی با بیش از دو دسته است. این ماتریس با مقایسه نتایج حاصل از مدل با واقعیت، پاسخهای به دست آمده از مدلها را بررسی میکند. جدول 1 ماتریس درهم ریختگی <sup>۱</sup> را با دو کلاس نشان میدهد:

**جدول-1 ماتریسدرهمریختگی]15[**

|           |      | برچسب پیشبینیشده |      |
|-----------|------|------------------|------|
|           |      |                  | منعے |
| برچسب     | مثبت | TР               | FN   |
| شناختەشدە | منفے | FP               | TN   |

TP پاسخ مثبت صحیح، TN پاسخ منفی صحیح، FP پاسخ مثبت غلط و FN پاسخ منفی غلط است. پس از تعیین اجزای ماتریس درهم ریختگی میتوان کارایی و عملکرد مدل را با استفاده از معیارهای اساسی زیر ارزیابی کرد.

معیار دقت<sup>۲</sup> از رایجترین معیارهای ارزیابی مدلها به شمار میرود که میزان دقت مدل را با محاسبه نسبت مجموع پاسخهای صحیح )TPو TN )را به کل پاسخها نشان میدهد )رابطه 21(.

$$
Accuracy = \frac{TP + TN}{TP + TN + FP + FN}
$$
 (71)

معیار حساسیت<sup>۳</sup> میزان توانایی و حساسیت مدلها را در انجام دستهبندی صحیح مشخص میکند. این امر با محاسبه

نسبت پاسخهای مثبت صحیح به مجموع پاسخهای مثبت صحیح و منفی غلط انجام میشود. این معیار همچنین به نام نرخ پاسخ مثبت صحیح مدل نیز شناخته میشود. به عبارت دیگر این معیار، حساسیت عملکرد مدلها را در مواقعی که باید پاسخ مثبت داشته باشند، ارزیابی میکند )رابطه 22(.

$$
Sensitivity = \frac{TP}{TP+FN}
$$
 (YY)

معیار ویژگی<sup>۲</sup> میزان توانایی مدلها را در ایجاد تمایز بین دستهها با تعیین نسبت پاسخهای منفی صحیح به مجموع پاسخهای مثبت غلط و منفی صحیح مشخص میکند. این معیار مفهومی مشابه معیار حساسیت را برای پاسخهای منفی ارایه میکند و به نام نرخ پاسخهای منفی صحیح نیز شناخته میشود. Specificity =  $\frac{TN}{FP+TN}$  ( $\uparrow \uparrow$ ) FP+TN

معیار صحت<sup>۵</sup> این معیار میزان دقت و اعتمادپذیری پاسخهای مثبت مدل را مشخص میکند یا به عبارت دیگر احتمال صحیح بودن پاسخهای مثبت مدل را تعیین میکند. این معیار با نام ارزش پیشبینی مثبت نیز شناخته میشود.

$$
Precision = \frac{TP}{TP + FP}
$$
 (Y<sup>+</sup>)

معیار score1-F یکی از جامعترین معیارهای ارزیابی دقت و عملکرد مدلهای دستهبندی و پیش بینی است که طبق رابطه 25 تعیین میشود ]41[:

$$
F_1 - score = 2 \times \frac{Precision \times Recall}{Precision + Recall}
$$
 (7 $\Delta$ )

منحنی مشخصه عملکرد سیستم یا منحنی عملیاتی گیرنده <sup>۶</sup> نمودار گرافیکی است که توانایی تشخیص یک سیستم طبقهبندی را نشان میدهد. این منحنی برای بیان نرخ مثبت صحیح )TPR) در برابر نرخ مثبت غلط )FNR )به کار میرود. محور عمودی این منحنی معیار حساسیت و محور افقی آن معیار )ویژگی 1( است. یک خط نیمساز نیز در این منحنی دیده میشود. باالی خط نیمساز، نقاطی قرار گرفتهاند که مقدار حساسیت یا نرخ مثبت صحیح )TPR )آنها نسبت به نرخ مثبت کاذب )FPR )بیشتر است. هر چه منحنی باالتر از خط نیمساز قرار گیرد، روش عملکرد مناسبیتری دارد و نتایج این روش برای استفاده قابل اطمینانتر خواهد بود (شکلهای ۵- الف و ۵- ب). روی خط نیمساز، مقدار عددی نرخ مثبت صحیح )TPR )و نرخ مثبت کاذب )FPR )با یکدیگر برابر است. وقتی منحنی روی خط نیمساز قرار گیرد، روش از عملکرد مناسبی برخوردار نیست و نتایج آن قابل اطمینان

l

<u>.</u>

 $<sup>1</sup>$  Confusion matrix</sup>

<sup>&</sup>lt;sup>2</sup> Accuracy

<sup>&</sup>lt;sup>3</sup> Sensitivity-Recall

<sup>4</sup> Specificity

<sup>5</sup> Precision

<sup>6</sup> Receiver operating characteristic (ROC)

نخواهد بود (شکل ۵–ج). پایین خط نیمساز، نقاطی قرار گرفتهاند که مقدار حساسیت یا نرخ مثبت صحیح )TPR )آنها نسبت به نرخ مثبت کاذب )FPR)کمتر است، وقتی منحنی زیر خط نیمساز قرار گیرد، روش عملکرد بسیار نامناسبی دارد (شکل ۵-د). به سطح زیر منحنی مشخصه عملکرد سیستم، AUC ( Under Area Curve)گفته میشود ]16[.

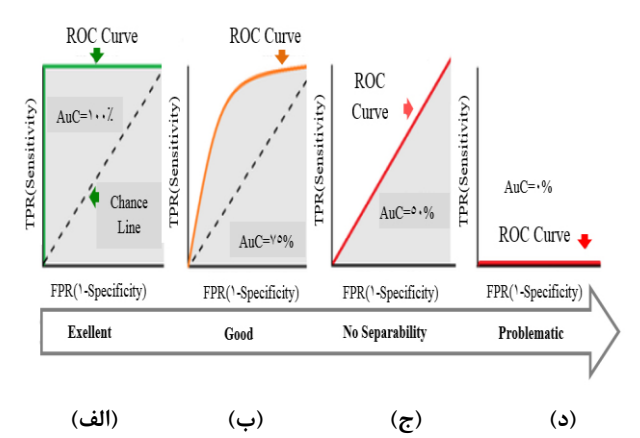

**شکل-5 منحنی مشخصه عملکرددرمعرفیتواناییمدل]16[**

|                                | Alteration zones |                     |  |  |  |
|--------------------------------|------------------|---------------------|--|--|--|
| Occurrence<br>of<br>alteration |                  |                     |  |  |  |
| Lack of<br>alteration          |                  |                     |  |  |  |
|                                |                  | Faults orientations |  |  |  |
| east-west                      |                  |                     |  |  |  |
| north-<br>south                |                  |                     |  |  |  |
| northeast-<br>southwest        |                  |                     |  |  |  |
| northwest-<br>Southeast        |                  |                     |  |  |  |
| absence of<br>faults           |                  |                     |  |  |  |

**شکل-6 تصاویرطبقهبندیآموزششبکهعصبیکانولوشن]36[**

# **-3-2 پیادهسازیروش**

با توجه به اهمیت شناسایی زونهای آلتراسیون و تکتونیک منطقه در مدلسازی اکتشافی، در این تحقیق شناسایی ساختار با استفاده از ماشین بردار پشتیبان مورد مطالعه قرار میگیرد که به همین منظور الگوریتمهای مربوط در محیط متلب برنامهنویسی و برای شناسایی زونهای آلتراسیون از دادههای استر و برای تعیین جهت گسلها در منطقه از دادههای (OLI) لندست (۸) استفاده می شود. یادگیری شبکه عصبی با استفاده از دادههای مربوط به مطالعات میدانی انجام میگیرد. در ابتدا تصاویر به قطعات یکسان برش داده میشوند که این امر با استفاده از برنامهنویسی در متلب انجام میشود. اندازه تصاویر ورودی برای شناسایی زونهای آلتراسیون 30×30 پیکسل و برای گسلها 100×100 پیکسل انتخاب میشود.

به همین دلیل دو مجموعه داده تعریف و سپس به تعداد کالسها )وجود یا نبود آلتراسیون در بحث اول و جهتهای غالب و یا نبود گسل مربوط به موضوع دوم(، پوشههای حاوی تصاویر مربوط در آن قرار داده میشود. نمونههایی از برشهای تصاویر در شکل 6 آورده شده است.

قالب ذخیره کلیه فایلهای تصویری jpg و به صورت RGB است و 70 درصد دادهها به عنوان دادههای آموزشی و 30 درصد بقیه دادههای آزمایشی است. دادههای آموزشی و آزمایشی با استفاده از تابع randperm بهصورت تصادفی انتخاب میشوند.

در این مطالعه از معماری الکسنت برای استخراج ویژگی استفاده میشود. برای این منظور از تابع activations روی الیه اتصال کامل استفاده شده است.

همچنین برای طبقهبندی تابع TemplateSVM، تابع کرنل پایه شعاعی )RBF)، محدودیت جعبهای برابر 10 و مقیاس کرنلی پیشفرض مورد استفاده میگیرد. برای برازش مدلهای چندکالسه برای طبقهبندی دادهها نیز تابع fitcecoc استفاده میشود.

جدولهای 2 و 3 ماتریس درهم ریختگی بدست آمده از مدلسازی تصویری SVM برای شناسایی زونهای آلتراسیون و گسلها را نشان میدهد. همانطور که در جدول 2 مالحظه میشود، از 433 نمونه تصویری آزمایشی مربوط به زونهای آلتراسیون، الگوریتم 276 نمونه را به درستی در کالس مربوطه شناسایی کرده است. کالس 1 مربوط به نبود زون آلتراسیون با 211 نمونه آزمایشی و کالس 2 مربوط به وجود زون آلتره شده با 222 نمونه آزمایشی است که از این تعداد 77 نمونه مربوط به کالس 1 و 199 نمونه مربوط به کالس 2 بهدرستی شناسایی شده است.

# **جدول-2 ماتریسدرهمریختگیحاصلازمدلسازیتصویری SVM برای شناساییزونهایآلتراسیون**

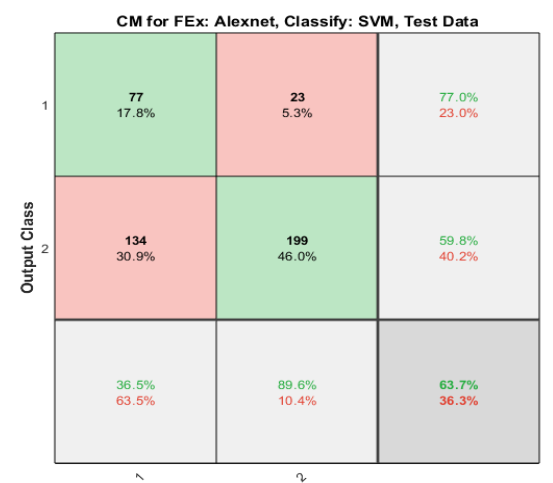

Target Class

**جدول-3 ماتریسدرهمریختگیحاصلازمدلسازیتصویری SVM برایشناساییزونهایگسله**

| CM for FEx: Alexnet, Classify: SVM, Test Data |  |  |
|-----------------------------------------------|--|--|

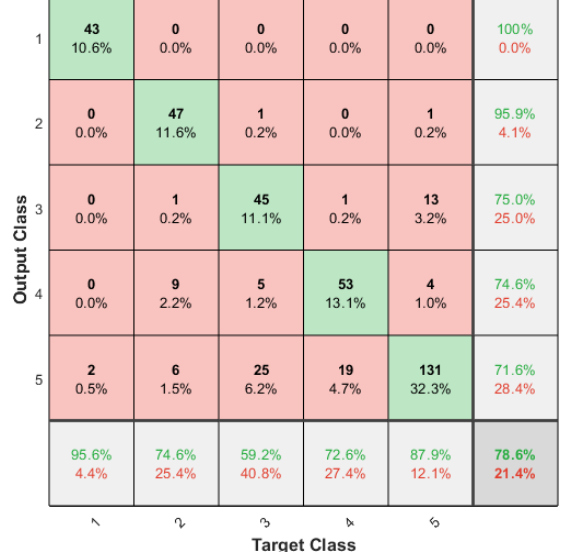

در مورد عملکرد الگوریتم SVM در مدلسازی زونهای گسله مطابق جدول ۳، از ۴۰۶ نمونه تصویری آزمایشی مربوط به زونهای گسله، الگوریتم 319 نمونه را به درستی در کالس مربوط شناسایی کرده است. کالس 1 مربوط به زونهای گسله با جهت شرقی- غربی با ۴۵ نمونه آزمایشی، کلاس ۲، شمالی- جنوبی با 63 نمونه آزمایشی، کلاس ۳، شمال شرقی- جنوب غربی با ۷۶ نمونه آزمایشی، کلاس ۴، نبود زون گسلی با ۷۳ نمونه آزمایشی و کالس 5 گسلهایی با جهت شمال غربی- جنوب شرقی با 149 نمونه آزمایشی است که از این تعداد به ترتیب 43 نمونه مربوط به کلاس ١، ۴٧ نمونه متعلق به کلاس ٢، ۴۵ نمونه از کلاس ٣، ۵٣ نمونه از کالس 4 و 131 نمونه مربوط به کالس 5 به وسیله

الگوریتم بهدرستی شناسایی شده است.

شکلهای 7 و 8 منحنی ROC بدست آمده از مدلسازی تصویری SVM برای شناسایی زونهای آلتراسیون و گسله را روی دادههای آزمایشی نشان میدهد، منحنی در باالی خط نیمساز قرار گرفته است و متوسط AUC مربوط به شناسایی زونهای آلتراسیون 71 و زونهای گسله 94 درصد است که عملکرد مناسب الگوریتم مدلسازی را نشان میدهد.

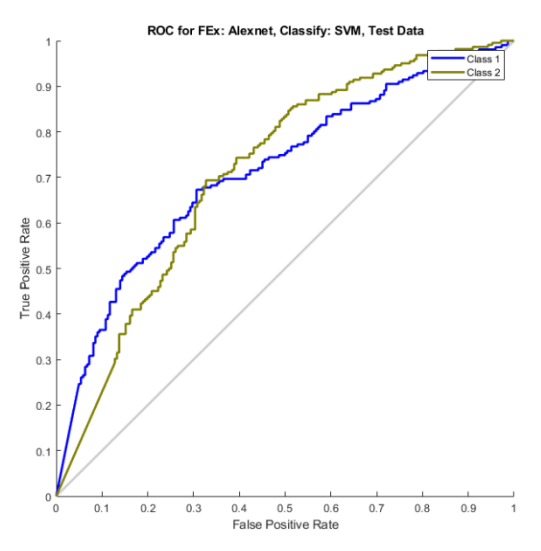

**شکل-7 منحنی مشخصه عملکرد مدلسازیتصویریSVM برای شناساییزونهایآلتراسیونرویدادههایآزمایشی**

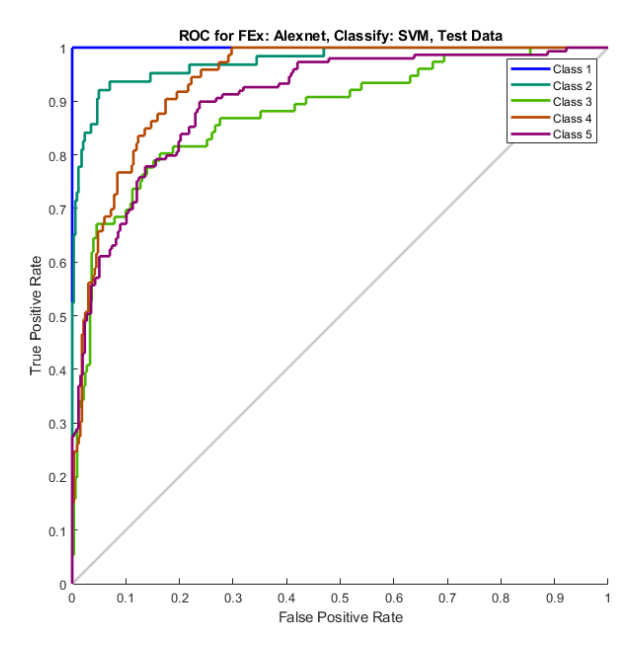

**شکل-8 منحنی مشخصه عملکرد مدلسازیتصویریSVM برای** شناسایی گسلها روی دادههای آزمایشی

شاخصهای ارزیابی حاصل از اجرای الگوریتم مدلسازی موضوع این تحقیق روی دادههای آزمایشی در شناسایی زونهای آلتراسیون و زونهای گسلی )مطابق جداول 4 و 5( نشان میدهد، دقت الگوریتم یاد شده، به ترتیب 63/7 و 78/6 درصد است.

**جدول-4نتایجشاخصهایارزیابیاجرایالگوریتممدلسازیتصویری SVM رویدادههایآزمایشیدرشناساییزونهایآلتراسیون.**

| Accuracy: ۶۳/۷۴۱۳                                                                                                    |  |
|----------------------------------------------------------------------------------------------------|--|
| Precision: $[YY \quad \Delta$ 9/ $Y\Delta$ 9 $\lambda$ ]                                                                  |  |
| Recall: $[\nabla \mathcal{F}/\nabla \mathcal{H} \mathcal{H} \mathcal{H} \mathcal{H} \mathcal{H} \mathcal{H} \mathcal{H}]$ |  |
| $F1$ <sub>_</sub> Score: $[F9\rho \text{N}VV \quad V1/V1V]$                                                               |  |
| $AUC: [\cdot, Y \setminus 5] \rightarrow Y \setminus T$                                                                   |  |

جدول ۵- نتایج شاخصهای ارزیابی اجرای الگوریتم مدل**سازی تصویریSVM رویدادههایآزمایشیدرشناساییزونهایگسلی.**

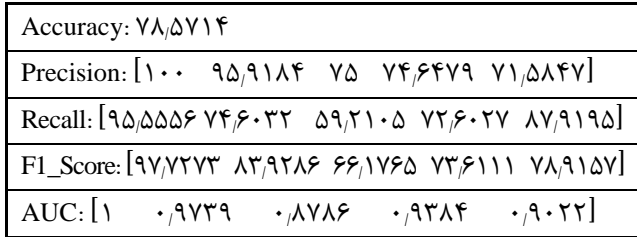

**-3 نتایجوبحث**

آلتراسیونها به واسطه فعل و انفعالت و تاثیر سیاالت ماگمایی و محلولهای هیدروترمال با سنگهای دربرگیرنده به وجود میآیند که موجب ایجاد تغییرات ژئوشیمیایی، کانیشناسی و بافت سنگهای دربرگیرنده میشوند. زونهای آلتراسیون میتواند در ارتباط با کانیزایی اقتصادی باشد به همین دلیل شناسایی زونهای آلتراسیون اهمیت زیادی دارد.

شواهد صحرایی و نتایج آنالیز نمونههای مینرالیزه در منطقه گناباد نشان میدهد که مهمترین زونهای آلتراسیون در منطقه، آلتراسیون فیلیک، پروپیلیتیک، آرژیلیک، سیلیسی و اکسیدآهن است. کانیهای شاخص زون دگرسانی فیلیک، ایلیت، موسکوویت و سریسیت، دگرسانی پروپیلیتیک، کلریت، اپیدوت و کلسیت و دگرسانی آرژیلیک، آلونیت، کائولینیت و مونتموریونیت است.

آلتراسیون آرژیلیک معموال در دمای پایین و گاه در شرایط اتمسفری به وجود میآید و به دو صورت پیشرفته و متوسط تعریف میشود. آلتراسیون آرژیلیک متوسط در دمای پایین به وجود میآید و طی آن فلدسپاتهای پالژیوکالز با کانیهای رسی، کائولینیت و مونتموریونیت جایگزین میشود که در لبههای سیستمهای پورفیری به وجود میآید. طی آلتراسیون آرژیلیک پیشرفته، سنگها تحت تاثیر تحت سیاالت اسیدی

داغ شستشو میشوند. مجموعه کانیهای بدست آمده شامل کائولینیت، پیروفیلیت، دیکیت و آلونیت با مقداری کوارتز، توپاز و تورمالین است. آلتراسیون آرژیلیک پیشرفته به طور متداول مرتبط با ذخایر اپیترمال سطحی است.

آلتراسیون فیلیک معموال در ذخایر مس پورفیری در سنگهای کالکوآلکالن دیده میشود و معموال با گروهی از کانیهای کوارتز، سریسیت و پیریت همراه است و در دماهای بالا و شرایط اسیدیته متوسط (PH پایین) دیده میشود. این نوع دگرسانی اغلب ارتباط نزدیکی با دگرسانی آرژیلیک دارد و در دماهای پایینتر رخ میدهد و اغلب بر پالژیوکالزها تاثیر میگذارد. دگرسانی فیلیک معموال در زون فلزات پایه پورفیری تشکیل میشود.

آلتراسیون پروپیلیتیک نوعی دگرسانی شیمیایی سنگ است که در اثر فعل و انفعالت سیاالت هیدروترمال حاوی آهن و منیزیم ایجاد می شود. این نوع آلتراسیون یکی از گستردهترین شکلهای دگرسانیها است. فرم مالیم آلتراسیون در دماهای پایین به وجود میآید و عمدتا شامل کلریت، اپیدوت، کلینوزوئیزیت، کلسیت، زویسیت و آلبیت است و در حواشی ذخایر مس پورفیری و ذخایر فلزی گرانبهای اپیترمال یافت میشود.

در دگرسانی سیلیسی، کانیهای کربناته به کانیهای سیلیکات تبدیل میشود که یک مرحله ضروری در تشکیل ذخایر اسکارن است. ماگمای اسیدی سنگ کربناته را به آسانی حل میکند. طی مرحله سیلیسی شدن، کانیهای جدید کوارتز یا سیلیس آمورف جدید تشکیل میشود که میتواند به صورت هالهای در اطراف انواع ذخایر معدنی دیده شود..

آلتراسیون هماتیتی حاصل سیاالت اکسیدکننده است که منجر به تشکیل هماتیت به همراه فلدسپات پتاسیم، سریسیت، کلریت و اپیدوت میشود. هماتیتی شدن در محیطهای ماگمایی-هیدروترمال رخ میدهد و همراه با ذخایر چینهای شکل مس و کبالت رسوبی است ]42[.

سنجش از دور امروزه در مطالعات زمینشناسی اهمیت ویژهای دارد، به طوری که این فناوری میتواند اطالعات ارزشمندی از جمله شناسایی زونهای آلتراسیون و خطوارهها در اختیار قرار دهد.

سنجنده استر از لحاظ توان تفکیک مکانی دارای دقت ۱۵، 30 و 90 متری به ترتیب در باندهای مریی- مادون قرمز نزدیک (۳ باند با طول موجی بین ۰٬۵۲ تا ۰٬۸۶ میکرومتر)،

مادون قرمز طول موج کوتاه )6 باند با طول موجی بین 1/6 تا ۲٬۴۳ میکرومتر) و مادون قرمز حرارتی (۵ باند با طول موجی 11/ تا 65 8/ بین 125 میکرومتر( است. وجود قدرت تفکیک مکانی کافی در محدوده طیفی مادون قرمز طول موج کوتاه موجب شده این سنجنده به طور وسیع و موفق در تهیه نقشههای زمینشناسی و اکتشاف مواد معدنی مورد استفاده قرار گیرد )اطالعات تکمیلی طیفی و مکانی سنجنده استر در پیوست ۱ آورده شده است) [۱۳و۱۳]. در این تحقیق از ماشینبردار پشتیبان برای شناسایی زونهای آلتراسیون روی دادههای استر استفاده میشود. آموزش الگوریتم یاد شده با

استفاده از نتایج مطالعات میدانی بوده است که در نهایت، دقت این روش با سایر روشهای سنتی و هوشمند مورد استفاده برای شناسایی زونهای آلتراسیون در منطقه، مقایسه میشود. فرض میشود، دقت دادههای مطالعات میدانی صددرصد است. جدول 6 مقایسه دقت روشهای نقشهبردار زاویه طیفی و مدلسازی هوشمند شبکه عصبی کانولوشن را در شناسایی زونهای آلتراسیون در منطقه، نشان میدهد ]39[. عالوه بر آن برای تعیین سیستماتیک فراپارامترهای شبکه عصبی کانولوشن از الگوریتم ژنتیک پیوسته نیز استفاده شده است ]39[ که دقت این روش نیز در جدول 6 آورده شد.

**جدول-6 مقایسهدقتالگوریتمهایمختلفدرشناساییزونهایآلتراسیون**

| ماشينبردار     | تجميع شبكه عصبي كانولوشن با الگوريتم ژنتيك | شبكه عصبى | نقشهبردار زاويه طيفى    | مطالعات  |
|----------------|--------------------------------------------|-----------|-------------------------|----------|
| پشتيبان        | پيوسته                                     | كانولوشن  |                         | میدانی   |
| <b>/.۶۳،۷۴</b> | 7.857                                      | 7.8000    | بەطور متوسط ۷۰<br>د, صد | ۱۰۰ درصد |

جدول **Y- مقایسه دقت الگوریتمهای مختلف در شناسایی گسلها** 

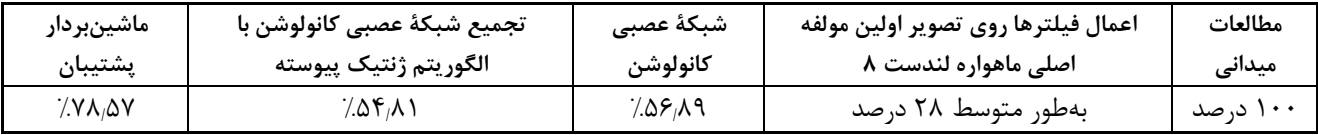

یکی دیگر از ساختارهای مهم مورد بررسی در این تحقیق، وضعیت گسلها است. نتایج بررسیهای ژئوشیمیایی در منطقه نشان میدهد کانیزایی در نتیجه نفوذ سیاالت ماگمایی به داخل شکستگیها و در امتداد دایکها رخ داده است ]37و 38[، با توجه به اینکه تصاویر ماهواره لندست 8 با دارا بودن ۱۱ باند، در باند ۸ (باند پانکروماتیک) قدرت تفکیک مکانی ۱۵ متر را دارد و باندهای 10 و 11 )مادون قرمز حرارتی(، دارای قدرت تفکیک مکانی 100 متر و مابقی باندها دارای قدرت تفکیک مکانی 30 متر است که به جز باندهای سیروس و آئروسل ساحلی، در محدوده نور مریی و مادون قرمز نزدیک و طول موج کوتاه قرار میگیرد )اطالعات تکمیلی طیفی و مکانی ماهواره لندست 8 در پیوست 2 آورده شده است( ]25[، 1 بنابراین به دلیل قدرت تفکیک مکانی باال در باند پانکروماتیک ، مطالعات تکتونیک با استفاده از تصاویر ماهواره لندست 8 انجام مے شود.

در این تحقیق از ماشینبردار پشتیبان روی دادههای لندست 8 برای شناسایی وضعیت گسلها استفاده میشود. فرض شده، دقت دادههای مطالعات میدانی که منجر به تهیه

<u>.</u> 1 Panchromatic

نقشه زمینشناسی 1/250000 و 1/100000 سازمان زمینشناسی و اکتشافات معدنی کشور و برای یادگیری الگوریتم استفاده میشود، صددرصد است. در گام بعدی دقت این روش با دقت حاصل از روشهای دستی )اعمال فیلترهای مختلف در استخراج خطوارهها)، شبکه عصبی کانولوشن و روش تجمیع شبکه عصبی کانولوشن با الگوریتم ژنتیک پیوسته ]39[ مقایسه میشود )جدول 7(.

# **-4 نتیجهگیری**

رویکردهای طبقهبندی سنتی، به طور ضعیفی بر روی طبقهبندی تصویر متمرکز میشوند که علت آن ابعاد زیاد فضای ویژگی است. این مطالعه نشان میدهد که الگوریتم ماشین بردار پشتیبان میتواند به خوبی بر روی مسایل طبقهبندی تصویر تعمیم داده شود. نتایج مطالعات انجام شده، متوسط دقت طبقهبندی دادههای تصویری با استفاده از الگوریتمهای شبکه عصبی کانولوشن و ماشینبردار پشتیبان را به ترتیب 65 و 71 درصد نشان میدهد.

در مقام مقایسه، الگوریتمهای یادگیری ماشین در مدلسازی تصویری به ویژه در مواردی که امکان خطای نیروی

انسانی وجود دارد، پروژهها دارای محدودیت زمانی و هزینهای است و از سوی دیگر منطقه مورد مطالعه در مناطق صعب العبور قرار دارد که امکان مطالعه میدانی میسر نیست، میتواند دقت بالایی برای مدل سازی اکتشاف پتانسیل های معدنی داشته باشد.

با توجه به نتایج مطالعات ژئوشیمیایی و ساختاری، مناطق امیدبخش در منطقه در شکل 9 نشان داده شده است. به لحاظ پراکندگی ماده معدنی باید گفت که بررسیهای به عمل آمده

نشان میدهد که در منطقه مورد مطالعه معدن فلزی وجود ندارد ولی به نظر میرسد الزم است برای جلوگیری از تضییع ذخایر معدنی، بهرهبرداران با افزایش عمق بهرهبرداری، اقدام به نمونهبرداریهای دورهای کنند.

در پایان پیشنهاد میشود این روش در چندین محدوده معدنی دیگر نیز پیادهسازی شود و نتایج بدست آمده با یافتههای این تحقیق مقایسه و مورد ارزیابی قرار گیرد.

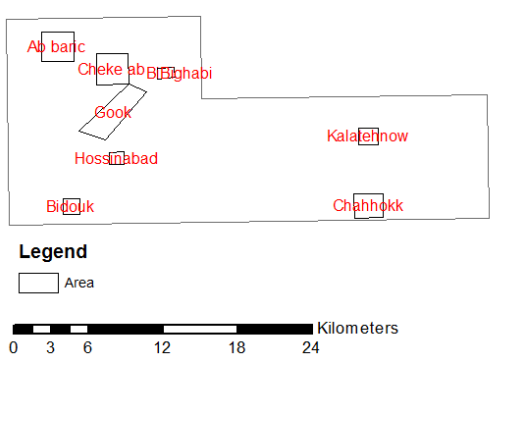

**Map of Targets** 

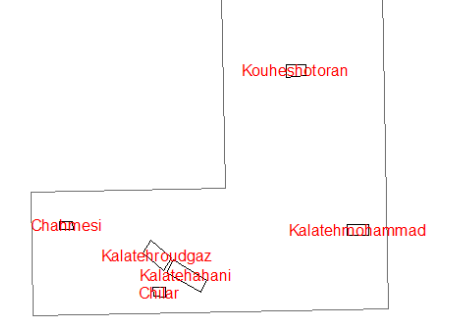

**شکل-9 نقشهمحدودههایامیدبخش**

On Information Technology And Data Related Research Data Science & Digital Broadcasting<br>Systems. See also URL Systems. See also URL https://doi.org/10.15308/Sinteza-2019-445-451.

- 5. Boas, Franz; (1922); "*The measurement of differences between variable quantities*". Journal Of the American Statistical Association,  $XVIII(1)$ <sup> $\cdot$ </sup>): 425-445.
- 6. Boato, Giulia; Dang-Nguyen; Duc-Tien; and De Natale, Francesco G.B; (2019); "*Morphological Filter Detector for Image Forensics Applications*". IEEEXplore, 8:13549-13560.
- 7. Chen, Jiayao; Yang, Tongjun; Zhang, Dongming; Huang, Hongwei; and Tian, Yu; (2021) ; "*Deep learning based classification of rock structure of tunnel face*". Geoscience Frontiers,12( 1): 395- 404.
- 8. Chen, Lirong; Wang, Liang; Miao, Jinli; Gao, Huan; Zhang, Yue; Yao, Yao; Bai, Ming; Mei, Lisi; and He, Jing; (2020); "*Review of the Application of Big Data and Artificial Intelligence*

**منابع**

- 1. (2020) ; "*Advantages, disadvantages and application of SVM*". See also URL https://statinfer.com /204-6-7-soft-marginclassification-noisy-data/.
- 2. Aggarwal, Namita; and Agrawal, R. K.; (2012); "*First and second order statistics features for classification of magnetic resonance brain images*". Journal of Signal and Information Processing, 3: 146-153.
- 3. Alzubaidi, Laith; Zhang, Jinglan; Humaidi, Amjad J.; Al‑Dujaili, Ayad; Duan, Ye; Al‑Shamma, Omran; Santamaria, J. Fadhel; Mohammed A. ; Al ‑Amidie, Muthana; and Farhan, Laith; (2021); "*Review of deep learning: concepts, CNN architectures, challenges, applications, future directions*". Journal of Big Data. See also URL https://doi.org/10.1186/s40537-021-00444-8.
- 4. Bezdan, Timea; and Bačanin Džakula, Nebojsa; (2019) ; "*Convolutional neural network layers and architectures*". International Scientific Conference

2319-2323. See also URL https://doi.org/ 10.1109/[RTEICT42901.2018.9012507.](http://dx.doi.org/10.1109/RTEICT42901.2018.9012507) 

- 19. K. Anuradhav Sankaranarayanan. Kv (2013); "*Statistical feature exploration to classify oral cancers*". Journal of Global Research in Computer Science, 4(2): 8-12.
- 20. Kamilaris, A.; and Prenafeta-Boldú, F. X. ; (2018); "*A review of the use of convolutional neural networks in agriculture*". The Journal of Agricultural Science, See also URL https://doi.org/10.1017/S0021859618000436 1–11.
- 21. Kang, Byeongcheol; and Lee, Kyungbook; (2020); "*Managing uncertainty in geological scenarios using machine learning-based classification model on production data"*. Hindawi, 8892556: 1-16.
- 22. Krizhevsky, Alex; Ilya, Sutskever; and Hinton, Geoffrey E. ; (2012); "*Magenet classification with deep convolutional neural networks*". See also URL https://proceedings.neurips.cc/paper/2012/file/c3998 62d3b9d6b76c8436e924a68c45b-Paper.pdf.
- 23. Kurama, Vihar; (2022); "*A Review of Popular Deep Learning Architectures: AlexNet, VGG16,*  GoogleNet". https://blog.paperspace.com/popular-deep-learningarchitectures-alexnet-vgg-googlenet/ .
- 24. Ladwani, Vandana M.; (2017); "*Support vector*  machines and applications". See also URL https://doi.org/ 10.4018/978-1-5225-2498-4.ch012.
- 25. Mahboob, M.A. ; Genc, B. ; Celik, T. v Ali, S. ; and Atif, I.; (2019); "*Mapping hydrothermal minerals using remotely sensed reflectance spectroscopy data from Landsat*". The Journal of the Southern African Institute of Mining and Metallurgy. 119:279-289.
- 26. Mohammadi, N. Mahvash; and Hezarkhani, A.; (2020); "*Comparative study of SVM and RF methods for classification of alteration zones using remotely sensed data*". Journal of Mining and Environment (JME), 11(1): 49-61. See also URL https:// 10.22044/jme.2019.7956. 1664.
- 27. Mutlag, Wamidh K. ; Ali, Shaker K., Aydam; Zahoor M. ; and Taher, Bahaa H.;  $(7 \cdot 7 \cdot)$ ; "*Feature extraction methods: A review*". Journal of Physics: Conference Series, 1491 :1-11. See also URL https://doi.org/10. 1088/1742- 6596/1591/1/012028.
- 28. *Nathwani,* Chetan L. ; Wilkinson, Jamie J. Fry; George, Armstrong; Robin N., Smith, Daniel J. ; and Ihlenfeld, Christian.; (2022); "*Machine learning for geochemical exploration: classifying metallogenic fertility in arc magmas and insights into porphyry copper deposit formation*". Mineralium Deposita, See also URL https://doi.org/10.1007/s00126-021-01086-9.

*in Geology*". Journal of Physics: Conference Series. See also URL https://doi.org/ 10.1088/1742-6596/1684/1 /012007.

- 9. Chen,Yushi; Jiang, Hanlu; Li, Chunyang; Jia, Xiuping; and Ghamisi, Pedram; (2016); "*Deep feature extraction and classification of hyperspectral images based on convolutional neural networks*". IEEE [Geoscience and Remote Sensing,](https://ieeexplore.ieee.org/xpl/RecentIssue.jsp?punumber=36) 54(10): 6232– 6251. See also URL https://doi.org/[10. 1109](https://doi.org/10.1109/TGRS.2016.2584107)/ [TGRS.2016.2584107.](https://doi.org/10.1109/TGRS.2016.2584107)
- 10. Di Tommaso, Inés; and Rubinstein, Nora; (2007); "*Hydrothermal alteration mapping using ASTER data in the Infiernillo porphyry deposit, Argentina*". Ore Geology Reviews, 32: 275–290. See also URL https://doi.org/ 10.1016/ j.oregeorev.2006.05.004.
- 11. Dumakor-Dupey, Nelson K. ; and Arya, Sampurna. (2021). "*Machine Learning—A Review of Applications in Mineral Resource Estimation*". Energies, 14:1-29. See also URL https://doi.org/10.3390/en14144079.
- 12. Elnemr, Heba Ahmed; Zayed, Nourhan Mohamed; and Fakhreldein, Mahmoud Abdelmoneim; (2015); "*Handbook of research on emerging perspectives in intelligent pattern recognition, analysis, and image processing, feature extraction techniques: Fundamental concepts and survey*". See also URL https://doi.org/10.4018/978-1-4666- 8654-0.
- 13. Elsaid, Mahmoud; Aboelkhair, Hatem; Dardier, Ahmed; Hermas, Elsayed ;and Minoru, Urai; (2014); "*Processing of multispectral ASTER data for mapping alteration minerals zones: As an aid for Uranium exploration in Elmissikat-Eleridiya Granites, Central Eastern Desert, Egypt*". The Open Geology Journal, 8:69-83.
- 14. Evgeniou, Theodoros; and Pontil, Massimiliano; (2001) ; "*Workshop on support vector machines: Theory and applications. Center for Biological and Computational Learning, and Artificial Intelligence Laboratory*"*.* See also URL https://doi.org/ 10.1007/3-540-44673-7\_12.
- 15. https://blog.faradars.org/confusion-matrix-from-zer o-to-hero/
- 16. https://dastmardi.ir/1399/01/13/receiver\_operating \_characteristic/
- 17. https://www.mathworks.com/help/stats/supportvector-machines-for-binary-classification.html
- 18. Jogin, Manjunath; Mohana, M S; Madhulika, G Dv Divya, R K, Meghana; and S, Apoorvav (2018) ; "*Feature extraction using convolution neural networks (CNN) and deep learning*". 2018 3rd IEEE International Conference on Recent Trends in Electronics, Information & Communication Technology (RTEICT-2018), MAY 18th  $& 19^{th}$ . 1:

*vector machine and integration it with continuous genetic algorithm in Gonabad region, Khorasan Razavi, Iran"*.Arabian Journal of Geosciences See also URL https://doi.org/10.1007/s12517-021- 07306-w.

- 38. Tahmooresi, Mandana; Babaei, Behnam; and<br>Dehghan, Saeed; (2022); "Geochemical Dehghan, Saeed; (2022); "*Geochemical exploration numerical modeling using convolutional neural network (Case study: Gonabad region)*". Journal of Aalytical and Numerical Methods in Mining Engineering (Yazd University) See also URL doi 10.29252/ANM.2022. 17958.1534.
- 39. Tahmooresi, Mandana; Babaei, Behnam; and Dehghan, Saeed; (2022); "*Mineral exploration modeling by convolutional neural network and continuous genetic algorithm: a case study in Khorasan Razavi, Iran*". Arabian Journal of Geosciences See also URL https:// doi .org /10.1007/s12517-022-10889-7
- 40. Tao, Jin; (2020); "*Statistical object features*". See also URL https://slidetodoc.com/[statistical-object](https://slidetodoc.com/statistical-object-features-jin-tao-introduction)[features-jin-tao-introduction](https://slidetodoc.com/statistical-object-features-jin-tao-introduction).
- 41. Vakili, Meysam; Ghamsari, Mohammad ;and Rezaei, Masoumeh; (2020); "*Performance analysis and comparison of machine and deep learning algorithms for IoT data classification*". See also URL https://arxiv.org /abs/2001. 09636.
- 42. Williams, Kylie; (2021); "What the –ic? An Introduction to Alteration". https://[www.geologyfor](https://www.geologyfor/) investors.com/icintroduction-alteration/.
- 43. Wirth, Michael A. ; (2004); "*Texture Analysis*". See also URL http://www.cyto.purdue.edu›education› wirth 06.
- 44. You, Changhui; Zheng, Hong; Guo, Zhongyuanv Wang,Tianyu; and Wu, Xiongbin; (2021); "*Multiscale content-independent feature fusion network for source camera identification*". Appl. Sci. 11(6752): 1-13.
- 45. Zhang, Chun-Xia; Wei, Xiao-Li ;and Kim, Sang-Woon; (2021); "*Empirical evaluation on utilizing CNN-features for seismic patch classification*". In Proceedings of the  $10<sup>th</sup>$  International Conference on Pattern Recognition Applications and Methods (ICPRAM 2021), 1: 166-173.
- 29. Nayak, Sunita; (2018); "*Understanding AlexNet-LearnOpenCV*"*.* See also URL https://learnopencv .com › understanding-alexnet.
- 30. Nwaila, Glen; (2019); "*Convolutional Neural Networks in Exploration of Mineral Deposits*". See also URL https://www.linkedin.com/pulse/convolutional-<br>neural -networks-exploration-mineral-depo -networks-exploration-mineral-depositsnwaila.
- 31. Osuna, Edgar; Freund, Robert; Girosi, Federico; (1997); "*Training support vector machines: an application to face detection*". Computer society conference on computer vision and pattern recognition, See also URL http://dx.doi.org/10.1109/ CVPR.1997. 609310.
- 32. Rahimi, Hossain; Abedi, Maysam; Yousefi, Mahyar; Bahroudi, Abbas; and Elyas, Gholam-Reza; (2021); "*Supervised mineral exploration targeting and the challenges withthe selection of deposit and non-deposit sites thereof*". Applied Geochemistry, See also URL https://doi.org/10.1016/ j.apgeochem.2021.104940.
- 33. "*RBF SVM parameters*". See also URL https://scikit-learn.org/stable/\_downloads/ea8b449d 469 9d078ef9cc5cded54cc67plot rbf parameters.py.
- 34. Sahbi, Hichem; and Geman, Donald; (2006); "*A Hierarchy of Support Vector Machines for Pattern Detection*". Journal of Machine Learning Research, 7 (2006): 2087-2123.
- 35. Shirmard, Hojat; Farahbakhsh, Ehsan; Dietmar Muller, R. ; and Chandra, Rohitash; (2021); "*A review of machine learning in processing remote sensing data for mineral exploration*". See also URL arXiv:2103.07678 v2 [cs.LG] 4 Dec 2021.
- 36. Tahmooresi, Mandana; (2021); "*Data mining and intelligent optimization of support vector machine and convolutional neural network using genetic algorithm in order to modeling for mineral potential exploration (Case study: Gonabad arena)* ", Ph.D. Dissertation, Mahallat Branch, Islamic Azad University, Mahallat, IRAN. [In Persian].
- 37. Tahmooresi, Mandana; Babaei, Behnam; and Dehghan, Saeed; (2021); *"Intelligent geochemical exploration modeling using multiclass support*

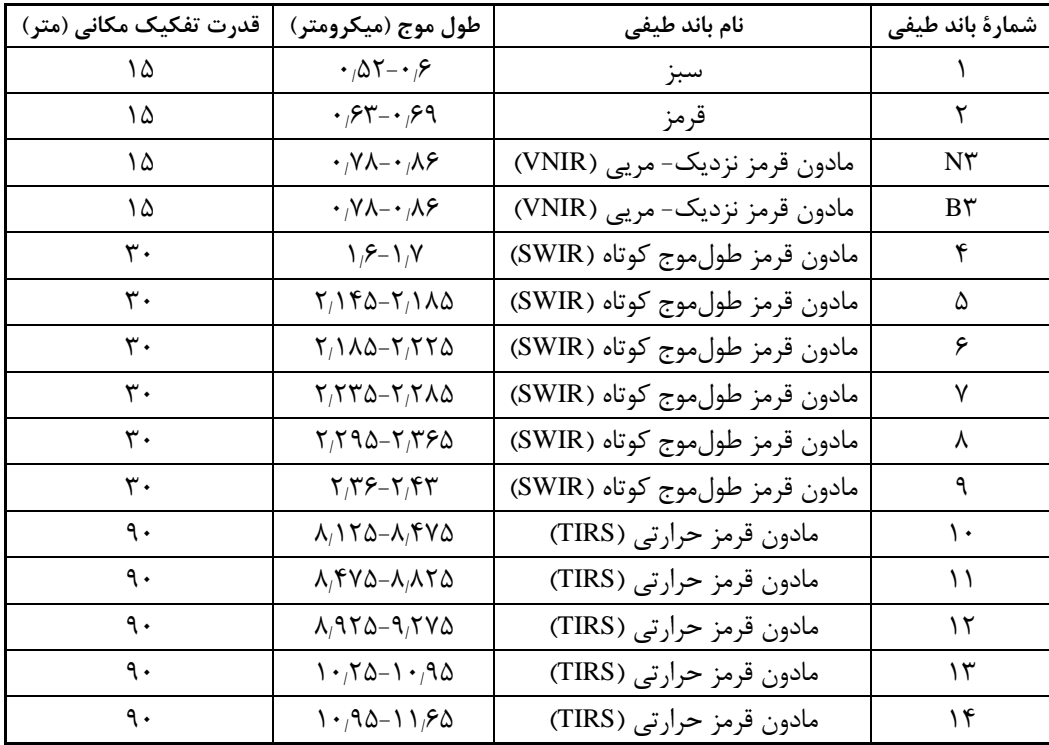

**پیوست:1 اطالعاتطیفیومکانیسنجندهاستر**

## **پیوست:2 اطالعاتطیفیومکانیماهوارهلندست8**

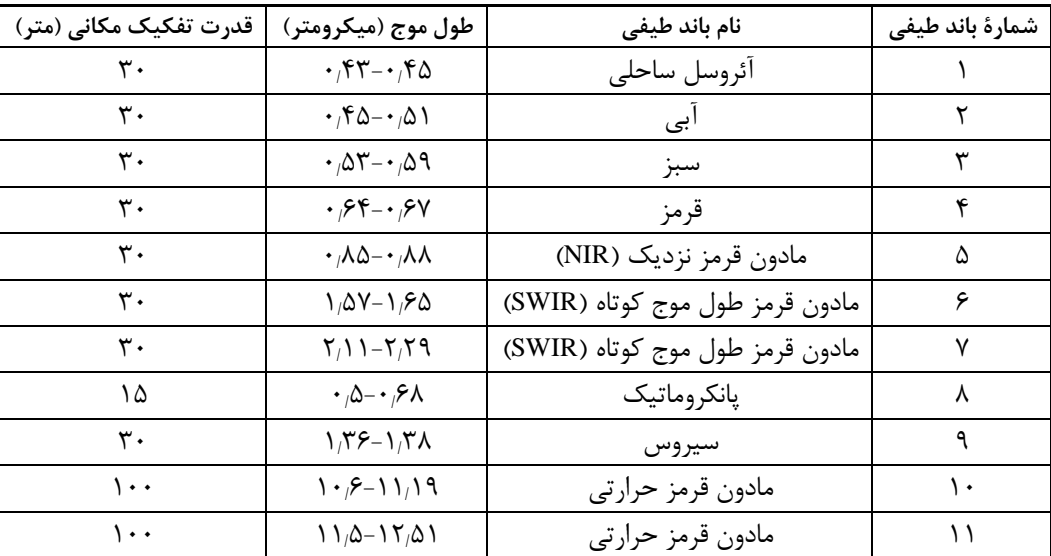

**پیوست ۳: کد الگوریتم یادگیری ماشین برای مدل سازی اکتشافی در محیط متلب** 

```
clc;
clear;
close all;
%% Laod and Divide Data
ListFolder = {'ProjectData'};
NameDataSet = ListFolder\{1\};
[imdsTrain, imdsTest] = LoadDivideData(NameDataSet);
%% Select Type of Networks
ListNet = {'Alexnet'};
```

```
NameNetwork = ListNet{1};%% Read Network and Set Pere-P
[net,augimdsTrain,augimdsTest] = ReadNetSetData(... NameNetwork,imdsTrain,imdsTest);
%% Features Extraction using CNN
[FeaturesTrain, FeaturesTest] = FeatureExtensionUsing(\\ \color{red}{\textbf{[}}} \color{blue}{\textbf{[}} \color{blue}{\textbf{[}} \color{blue}{\textbf{ augimdsTrain,augimdsTest);
%% Train Using Classification
ListClassify = \{ 'SVM' \};
NameClassify = ListClassify\{1\};
Kfold = \text{von}^{\dagger}; % 'on', 'off'
TrainModel = Classification (NameClassify...FeaturesTrain, imdsTrain.Labels, Kfold);
%% Prediction and Evaluation
% Test Data
LabelsTest = imdsTest.Labels;
ResultsTest = EvaluatePlot(TrainModel,...
     FeaturesTest, LabelsTest, ['FEx: ', NameNetwork,', Classify: ', NameClassify,',
Test']);
% Train Data
LabelsTrain = imdsTrain.Labels;
ResultsTrain = EvaluatePlot(TrainModel,...
     FeaturesTrain,LabelsTrain, ['FEx: ',NameNetwork,', Classify:
',NameClassify,', Train']);
function [imdsTrain,imdsTest] = LoadDivideData(name)
if strcmp(' ProjectData ',name)
 nameTrain = ['DataSets/',name,'/TrainCifar'];
 nameTest = ['DataSets/',name,'/TestCifar'];
 indsTrain = imageDatabase(new manner....
           'IncludeSubfolders',true, ...
           'LabelSource','foldernames');
     imdsTest = imageDatabase(nameTest, ... 'IncludeSubfolders',true, ...
           'LabelSource','foldernames');
% load([name,'Divide.mat'])
else
     name = ['DataSets/', name];
      imds = imageDatastore(name, ...
           'IncludeSubfolders',true, ...
           'LabelSource','foldernames'); 
      [imdsTrain,imdsTest] = splitEachLabel(imds,0.7,'randomized');
% load([name,'Divide.mat'])
end
end
function TrainModel = Classification (NameClassify, ...
     FeaturesTrain, TragetsTrain, Kfold)
%% Classification
TrainData.Kfold = Kfold;
TrainData.Inputs = FeaturesTrain;
TrainData.Targets = TragetsTrain;
switch NameClassify
      case 'SVM'
           temp = templateSVM('KernelFunction','rbf','BoxConstraint',10,...
                'KernelScale' ,'auto','CacheSize',1000);
      otherwise
```

```
 temp = templateSVM('KernelFunction','rbf','BoxConstraint',10,...
               'KernelScale' ,'auto','CacheSize',1000); 
end
TrainModel = Classifyer(TrainData, temp);end
function \text{Classifier} = \text{Classifier}(\text{TrainData} , \text{temp})TrainFeaturs = TrainData.Inputs;
TrainTargets = TrainData.Targets;
%% Train Algorithm
if strcmp('on',TrainData.Kfold)
     %% Apply k-Fold Cross Validation
    N = numel(TrainData.Targets);
    K = 4; % k-Fold
    CVI = CrossValInd(N,K);Accuracy = zeros(1,K);
    for i = 1:Ktraining = TrainFeaturs(CVI \sim = i, :);
         qroup = TrainTargets(CVI \sim=i);valid = TrainFeaturs(CVI==i,:);
         label = TrainTargets(CVI==i);
        Classify = fitcecoc(training, group, 'Learners', temp);
        Class = predict(Classify, valid);B = confusionmat (label, Class);
         Accuracy(i) = sum(diag(B))/sum(B(:)); end
else
       Classify = fitcecoc(TrainFeaturs, TrainTargets, 'Learners', temp);
End
function Iout = CreateImege3D(filename)
% Resize the flowers images to the size required by the network.
Iout = imread(filename);
% Some images may be grayscale. Replicate the image 3 times to
% create an RGB image.
if ismatrix(Iout)
    Iout = cat(3, Iout, Iout, Iout);
end
% Resize the image as required for the CNN.
Iout = imresize(Iout, [2\overline{24} \ 224]);
function Results = EvaluatePlot(TrainModel,data,Labels,Name)
% Prediction
[YPred, scores] = predict(TrainModel, data);
Lau = unique(Labels);
groups = zeros(size(YPred));
groupshat = zeros(size(YPred));
for i = 1: numel (Lau)
     ID = ismember(YPred,Lau(i));
    groupshat(ID) = i;
     ID = ismember(Labels,Lau(i));
     groups(ID) = i;
end
confmat = confusionmat(groups, groupshat);
Results = PrecisionRecall(confmat);
[Targets,Groups] = H_MultiClassCMROC(groups',groupshat');
figure,plotconfusion(Targets,Groups)
title(['CM for ',Name,' Data'])
for i = 1: size(confmat, 1)
[\gamma, \gamma, \gamma, \text{AUC}(\text{i})] = \text{performance}(\text{Targets}(\text{i}, :), \text{scores}(:, \text{i})', 1);
```

```
end
Results.AUC = AUC;
disp(['Results For ',Name,' Data'])
disp(Results)
disp(' **************************')
figure,plotroc(Targets,scores')
title(['ROC for ',Name,' Data'])
end
function [FeaturesTrain, FeaturesTest] =
FeatureExtractionUsinCNN(net, augimdsTrain, augimdsTest)
Layers = net.Layers;
name = Layers(end-2).Name;
layer = name;
FeaturesTrain = activations(net, augimdsTrain, layer, 'OutputAs', 'rows');
FeaturesTest = activations(net, augimdsTest, layer, 'OutputAs', 'rows');
end
function [Targets,Groups] = H_MultiClassCMROC(Targets,Groups)
Tu = unique(Targets);
Temp1 = zeros(size(Targets));
Temp2 = Temp1;
for i = 1: numel(Tu)
  Ind1 = find(Targets == Tu(i));Templ(Ind1) = i; %#ok
  Ind2 = find(Groups = Tu(i));Temp2(Ind2) = i; % i+ok
   end
Targets = full(ind2vec(Temp1));
Groups = full(ind2vec(Temp2));
function Results = PrecisionRecall(confmat)
nC = size(confmat, 1);for i = 1:ncPrecision(i) = confmat(i,i)/sum(confmat(:,i))*100;
Recall(i) = confmat(i,i)/sum(confmat(i,:))*100;
F1 Score(i) = 2*Precision(i)*Recall(i)/(Precision(i)+Recall(i));end
Accuracy = sum(diag(confmat)) / sum(confmat(:));Results.Accuracy = 100*Accuracy;
Results.Precision = Precision;
Results.Recall = Recall;
Results.F1_Score = F1_Score;
% disp(Results)
end
function [net, augimdsTrain, augimdsTest] = ReadNet SetData(...
    NameNet,imdsTrain,imdsTest)
I = readimage(imdsTrain, 1);
if numel(size(I))<3
     imdsTrain.ReadFcn = @CreateImege3D;
     imdsTest.ReadFcn = @CreateImege3D;
end
NameNet = lower(NameNet);
net = eval(NameNet);
inputSize = net.Layers(1).InputSize;
pixelsange = [-30 30];
imageAugmenter = imageDataAugmenter( ...
    'RandXReflection', true, ...
     'RandXTranslation',pixelRange, ...
     'RandYTranslation',pixelRange);
```

```
augimdsTrain = augmentedImageDatabase(inputSize, imdsTrain, ... 'DataAugmentation',imageAugmenter);
augimdsTest = augmentedImageDatastore(inputSize, imdsTest, \dots'DataAugmentation', imageAugmenter);
function options = SetTrainOptions(augimdsValidation)
options = trainingOptions('sgdm', ...
    'MiniBatchSize', 120, ...
    'MaxEpochs', 20, ...
     'InitialLearnRate',1e-4, ...
     'ValidationData',augimdsValidation, ...
 'ValidationFrequency',3, ...
 'ValidationPatience',Inf, ...
 'Verbose',1, ...
 'Plots','training-progress',...
     'ExecutionEnvironment','gpu');%'none','training-progress'
end
```
 $5<sub>A</sub>$